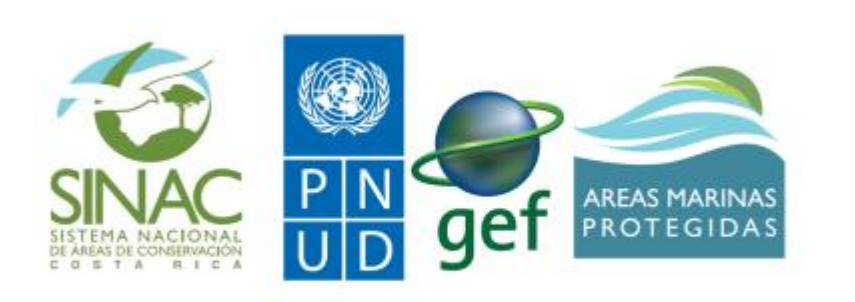

Caracterización de los humedales marino-costeros en los vacíos de conservación Chira-Tempisque, Estero Culebra, Caballo-Venado y alrededores.

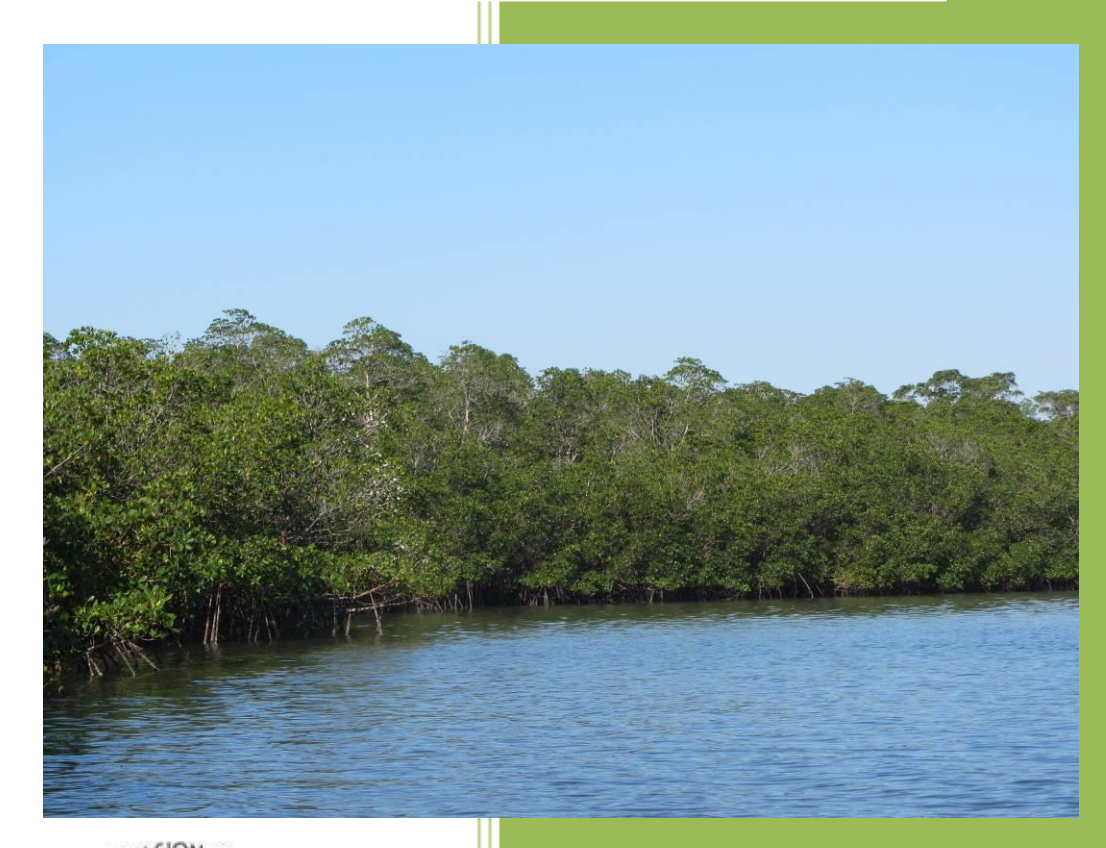

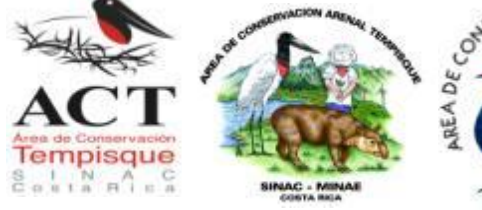

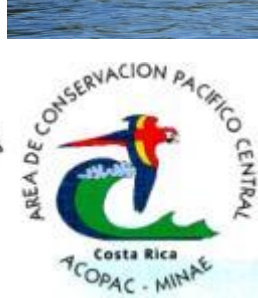

#### **Nombre del proyecto**

Caracterización de los humedales marino-costeros en los vacíos de conservación Chira-Tempisque, Estero Culebra, Caballo-Venado y alrededores.

#### **Ejecución**

Proyecto Consolidación de las Áreas Marinas Protegidas (PCAMP), Programa de Naciones Unidas para el Desarrollo (PNUD).

#### **Personas de contacto**

Rubén Venegas Li rubenvlicr@gmail.com

#### **Comisión técnica de seguimiento**

- Lara Anderson Rana Área de Conservación Tempisque Sistema Nacional de Áreas de Conservación
- Celso Alvarado Área de Conservación Arenal-Tempisque Sistema Nacional de Áreas de Conservación
- Isaac Chinchilla Área de Conservación Pacifico Central Sistema Nacional de Áreas de Conservación
- Damián Martínez Fernández Coordinador Nacional del Proyecto Consolidación de las Áreas Marinas Protegidas, Programa de Naciones Unidas para el Desarrollo (PNUD)

#### **Citar como**

SINAC. 2013. Caracterización de los humedales marino-costeros en los vacíos de conservación Chira-Tempisque, Estero Culebra, Caballo-Venado y alrededores. Proyecto Consolidación de las Áreas Marinas Protegidas de Costa Rica. SINAC-PNUD-GEF. 47 p.

# Índice de Contenidos

### Tabla de contenido

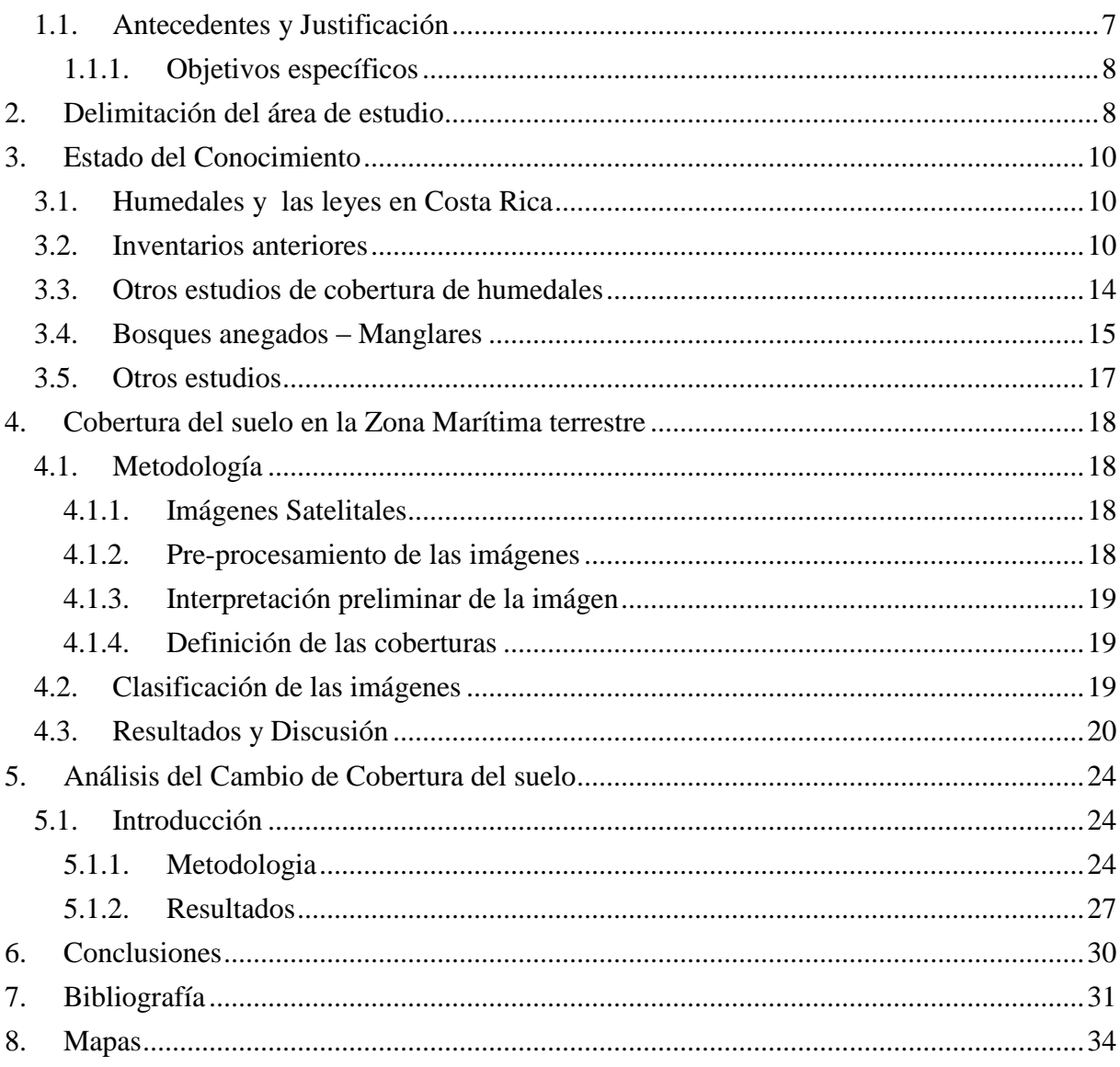

# **Lista de Figuras**

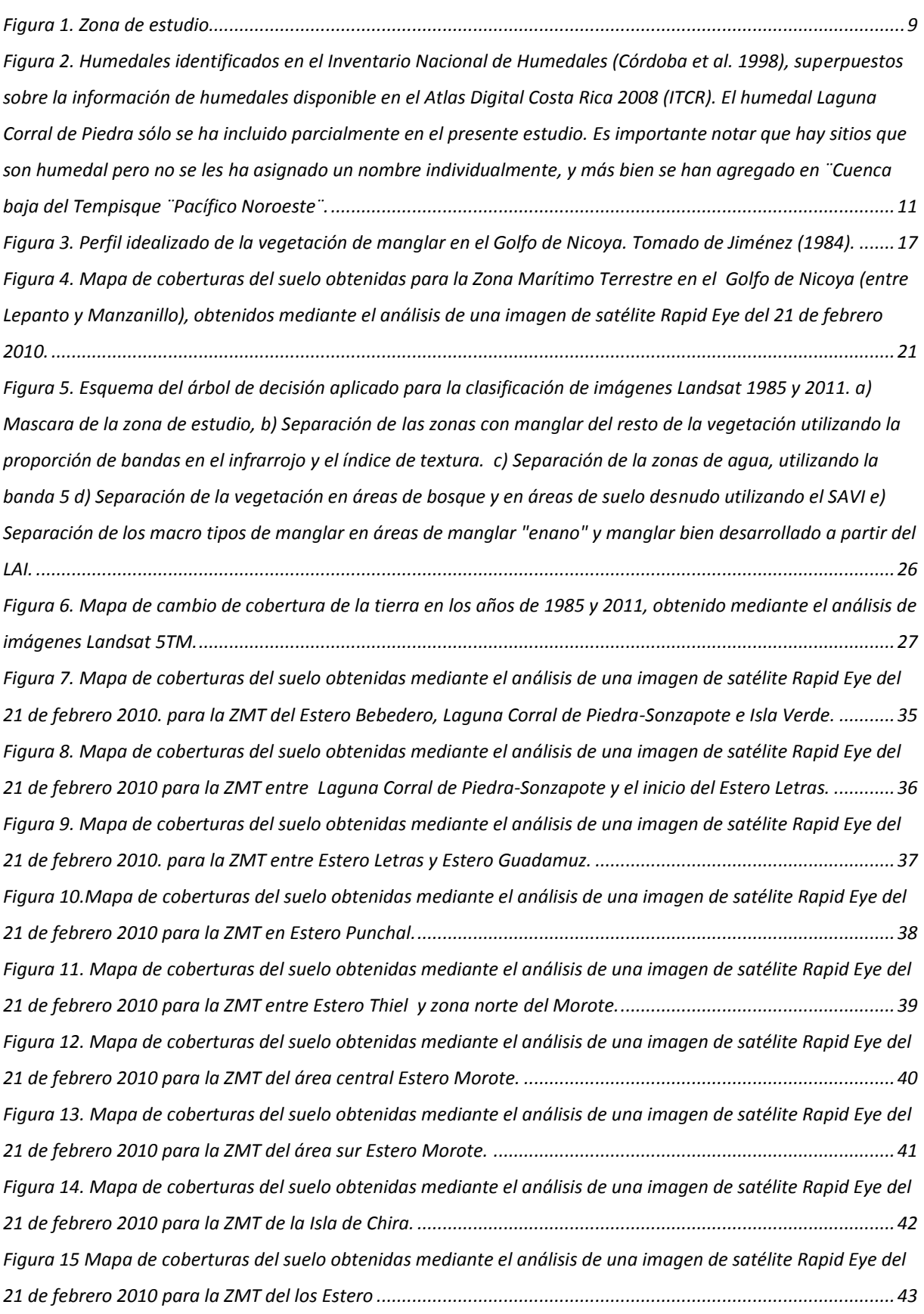

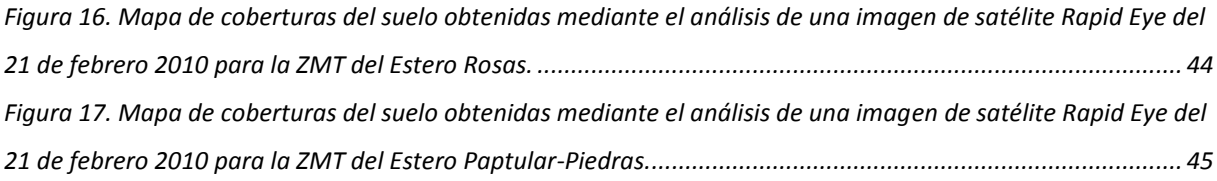

# **Lista de Cuadros**

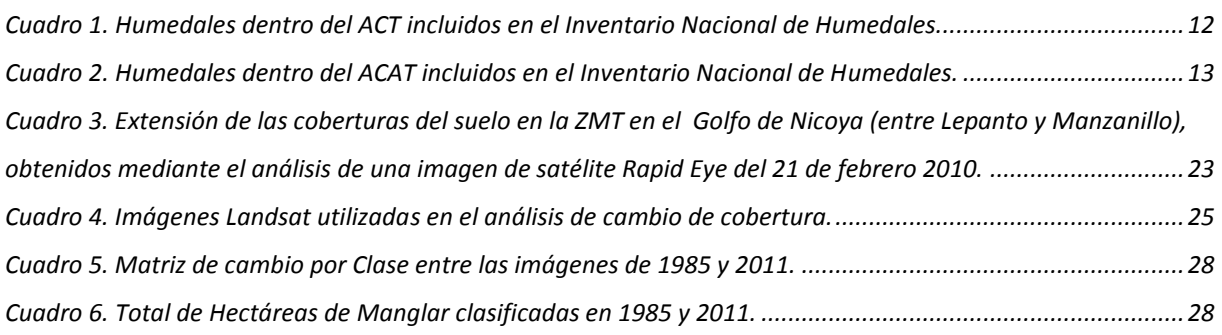

## **Introducción**

#### <span id="page-6-0"></span>**1.1. Antecedentes y Justificación**

Los humedales presentes en suelos orgánicos son comunes a lo largo de las costas y especialmente en planicies costeras a lo largo de los trópicos. Estos, al encontrarse en zonas costeras de transición entre la tierra y el mar, incluyen ambientes terrestres, de agua dulce, de agua salada, y mixtos. Debido a estas características, los humedales marino-costeros son ecosistemas con una muy alta biodiversidad y productividad.

Los humedales son un elemento vital en las áreas costeras, ya que son valorados por un amplio rango de razones ecológicas, económicas y culturales. Por ejemplo, funcionan como reguladores fundamentales del flujo del agua y otros ciclos biogeoquímicos, nutrientes, minerales, contaminantes, y protege a los ecosistemas terrestres de la erosión. De hecho, en los últimos años los estudios de humedales han aumentado considerablemente, ya que a pesar de cubrir solamente un porcentaje bajo de la tierra, tiene suelos que contienen tanto carbono como toda la biosfera junta (Gumbricht 2012); esto los hace vitales en la regulación de los gases de efecto invernadero en la atmósfera.

Además, entre sus beneficios se incluye la producción pesquera, ya que son zonas de alimentación y reproducción de muchas especies de crustáceos y peces, muchos de los cuales además de su importancia ecológica tienen una alta importancia económica y cultural para el ser humano. También, son hábitats importantes de alimentación y reproducción para gran diversidad de aves, así como sitio de paso para especies migratorias.

El Golfo de Nicoya, es un sistema estuarino cuyas costas están dominadas por bosques de mangle. Este golfo, no solo es de gran importancia para la economía local (el 20% de la captura total de peces en Costa Rica, proviene de este sitio), si no que en él han sido identificados objetos de conservación importantes como los manglares ya mencionados, bancos de Piangüas y áreas de alimentación y reproducción de aves (TNC 2008).

Dadas estas características, en el análisis realizado por GURAS II (SINAC & MINAET 2008), se definieron varios sitios prioritarios para la conservación de la biodiversidad marina de Costa Rica en el Golfo de Nicoya. Más aún, estos sitios son considerados como vacíos de conservación, ya que a pesar de su importancia, estas zonas están fuera de las áreas de conservación existentes.

Actualmente, el SINAC busca llenar estos vacíos de conservación marina de Costa Rica, sin

implicar esto que necesariamente se tengan que establecer zonas totalmente restrictivas a las actividades humanas. Sin embargo, está claro que para definir el modelo de gestión a aplicar en los sitios priorizados, se hace necesario conocer sus potencialidades y el estado de conservación de sus recursos.

Dado lo expuesto anteriormente, este trabajo tiene como objetivo general el de hacer una caracterización de los humedales marino costeros en dos zonas prioritarias de conservación del Golfo de Nicoya, Chira-Tempisque y Estero Culebra (Fig. 1), así como sus alrededores. Esto con el fin de llenar vacíos de información sobre estos ecosistemas que ayuden a definir el modelo de gestión a aplicar en estos sitios.

#### <span id="page-7-0"></span>**1.1.1. Objetivos específicos**

- 1. Realizar una revisión bibliográfica sobre estudios relevantes sobre los humedales marinos costeros del sitio de estudio.
- 2. Determinar la cobertura actual de los humedales marinos costeros y/o la cobertura sobre las áreas de patrimonio natural del estado costero de la zona interna del Golfo de Nicoya.
- <span id="page-7-1"></span>3. Realizar una comparación del cambio de cobertura de los humedales marinos costeros durante los últimos 25 años.

### **2. Delimitación del área de estudio**

En un principio se había proyectado que para el presente estudio, la zona en la cual se iban a determinar las coberturas de la tierra era la Zona Marítimo Terrestre (ZMT) del Vacío de Conservación Chira-Tempisque, definido en GRUAS II. Sin embargo, aprovechando el área que abarca las imágenes de satélite disponibles para la realización de los mapas de cobertura, esta zona se extendió para abarcar el área que se observa en la Figura 1. Además del vacío de conservación Chira-Tempisque, se incluye también el vacío de conservación Estero Culebra, y la zona continental del vacío de conservación Caballo-Venado. El área abarca la ZMT de los distritos de Lepanto, San Pablo, Mansión, Quebrada Honda (administradas por el Area de Conservación Tempisque –ACT), de los distritos de Porozal y Colorado (administradas por el Área de Conservación Arenal-Tempisque –ACAT), y parte del distrito de Manzanillo administrado por el Área de Conservación Pacífico Central (ACOPAC).

Otros detalles importantes que se tomaron en cuenta a la hora de delimitar la zona de estudio:

- Se utilizaron las áreas previamente delimitadas por las áreas de conservación (ACT y ACAT) como Patrimonio Natural del Estado, realizadas para llevar a cabo su certificación oficial (aunque no todas las áreas han sido oficialmente certificadas) como base para este estudio (estas áreas estaban categorizadas principalmente como Manglar, Bosque). Ir a la sección 3.2 de este documento para más detalle.
- A estas zonas se les generó una "Buffer" de 150m, lo que corresponde a la Zona Restringida de la ZMT.
- Se hicieron ciertas correcciones/adiciones, a saber:
	- En el distrito de Quebrada Honda, se agregó la zona descrita como Humedales en la capa de Humedales del Atlas Costa Rica Digital (ITCR 2008) que se ubicaba al sur de la carretera que lleva al puente sobre el Río Tempisque (con el fin de agregar humedales que claramente estaban ausentes).
	- En el sector sur del distrito La Mansión, se extendió la capa para abarcar una zona de Acuacultura (a una distancia aproximada de 1.5Km al norte del pueblo de Yerbabuena.)
	- En Porozal, se cortó la zona hasta un sitio que fuera distinguible y que estuviera dentro de la imagen.

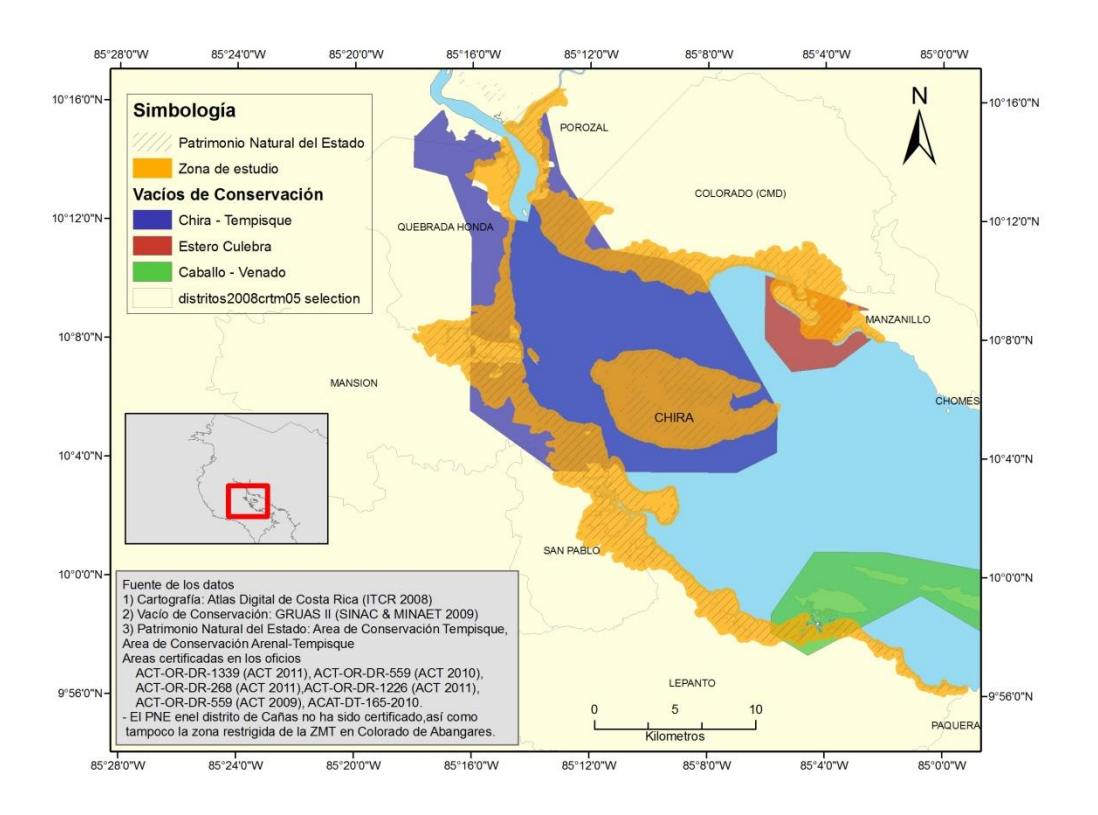

<span id="page-8-0"></span>**Figura 1. Zona de estudio.** 

### <span id="page-9-0"></span>**3. Estado del Conocimiento**

En esta sección se presenta una breve sinopsis sobre el estado del conocimiento de los humedales marino-costeros en el Golfo de Nicoya. Esta, además, sentó las bases para la definición de la metodología seguida en la determinación de la cobertura actual del suelo en la Zona Marítima Terrestre del Golfo. Es importante mencionar en este punto, que históricamente el estudio de sistemas de humedales marino-costeros ha sido relativamente escaso, lo cual, según los resultados del análisis bibliográfico para esta sinopsis, para el Golfo de Nicoya esta no es la excepción.

#### <span id="page-9-1"></span>**3.1. Humedales y las leyes en Costa Rica**

Definidos bajo la Ley Orgánica del Ambiente en su artículo 40, el gobiernos de Costa Rica adopta la siguiente definición de humedales: Ecosistemas con dependencia de regímenes acuáticos, naturales o artificiales, permanentes o temporales, lénticos o lóticos, dulces, salobres o salados, incluyendo las extensiones marinas hasta el límite posterior de fanerógamas marinas o arrecifes de coral o, en su ausencia, hasta seis metros de profundidad en marea baja.

Las leyes que protegen los humedales en nuestro país son las siguientes: Ley Orgánica del Ambiente, Ley Forestal, Ley de Conservación de la Vida Silvestre, Ley de Ratificación RAMSAR y Ley de la Zona Marítimo Terrestre.(SINAC 2013). Además, el decreto 35803- MINAET define los criterios técnicos para la identificación, clasificación y conservación de los humedales, el decreto 36786-MINAET define los criterio para la clasificación de tierras dedicadas a la conservación de los recursos naturales dentro de la zona marítimo terrestre, parte de la cual forman os humedales costeros.

#### <span id="page-9-2"></span>**3.2. Inventarios anteriores**

El Inventario de los Humedales de Costa Rica (Córdoba *et al.* 1998), es el inventario de humedales más reciente, y es la referencia utilizada para la identificación y ubicación de humedales en el país, incluidos los humedales del Golfo de Nicoya. Además, se realizó el Inventario "Cuerpos de Agua Continentales de Costa Rica, con énfasis en la Pesca y la Acuicultura", (INCOPESCA y OSPESCA, 2005), sin embargo, al no identificar ningún humedal para la zona de interés del presente trabajo, no se incluye ninguna descripción en el mismo.

El Inventario de los Humedales de Costa Rica fue elaborado por el Ministerio de Ambiente y

Energía- Sistema Nacional de Áreas de Conservación y la oficina Regional de la UICN-ORMA.El mismo fue realizado mediante consultas a profesionales y/o funcionaros que investigan este tipo de ecosistemas, así como por medio de talleres y visitas de campo. La información se agrupó por afinidad geográfica, ecológica y fisiográfica. La información generada sobre humedales en la zona de interés para el presente estudio se resume a continuación en esta sección.

Los humedales identificados en el inventario nacional para la zona de estudio se observan en la figura 2. Estos humedales han sido clasificados bajo una categoría técnica y abajo una categoría paisajística; todos estos humedales fueron clasificados técnicamente como sistemas estuarinos intermareales, y paisajísticamente como bosques inundados por la influencia de mareas (en este caso, manglares con una vegetación dominante de 4-5 especies). La salinidad de estos sitios ha sido catalogada como salobre.

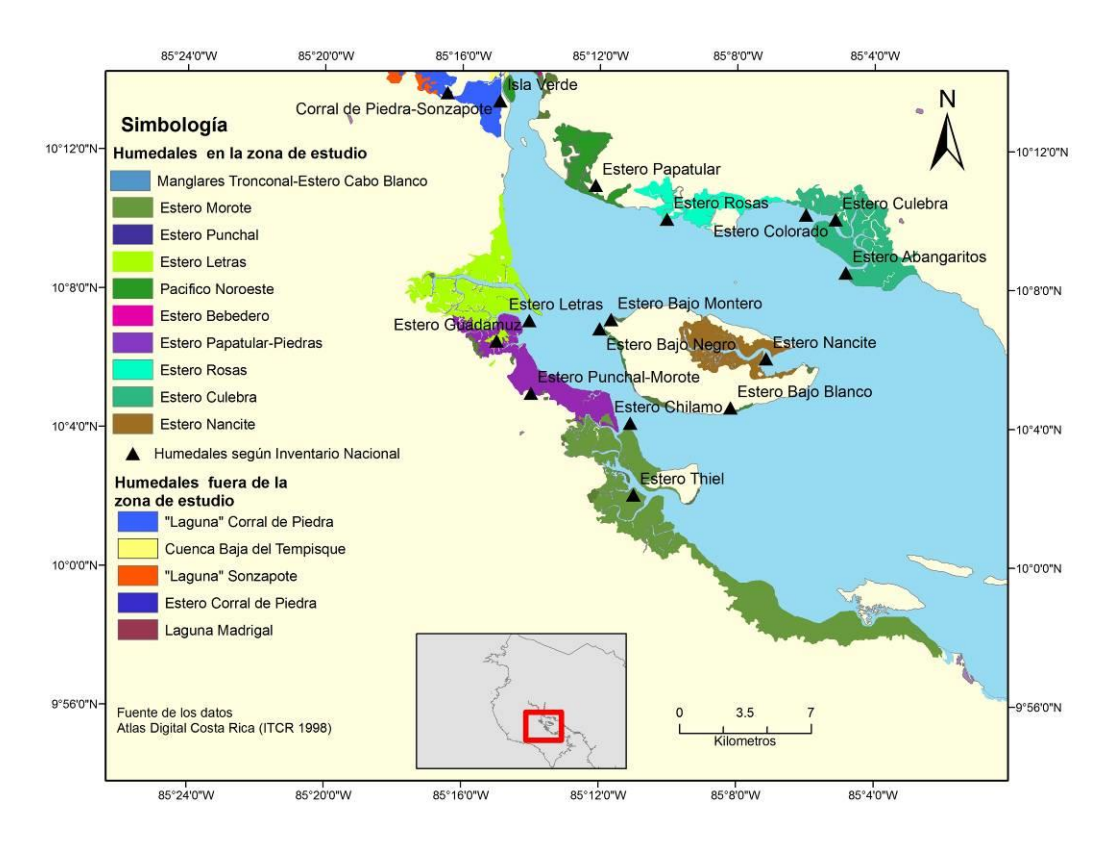

<span id="page-10-0"></span>**Figura 2. Humedales identificados en el Inventario Nacional de Humedales (Córdoba et al. 1998), superpuestos sobre la información de humedales disponible en el Atlas Digital Costa Rica 2008 (ITCR). El humedal Laguna Corral de Piedra sólo se ha incluido parcialmente en el presente estudio. Es importante notar que hay sitios que son humedal pero no se les ha asignado un nombre individualmente, y más bien se han agregado en ¨Cuenca baja del Tempisque ¨Pacífico Noroeste¨.**

En los Cuadros 1 y 2 se resume la información brindada en el inventario para los humedales ubicados en el Área de Conservación Tempisque (ACT) y en el Área de Conservación Arenal Tempisque (ACAT) respectivamente, para aquellos humedales sobre los que se brindó información. Para algunos humedales, solo está presente la información sobre la ubicación del mismo, por lo cual no se incluyen aquí; sin embargo, algunos de estos humedales que no están incluidos en los cuadros forman una misma unidad biogeográfica con alguno de los humedales que si están, por lo que presentan características similares.

|                                          | Estero Letras <sup>a</sup>                                                                                                  | Estero Chilamo <sup>a</sup>                                                      | Estero Thielab                                                                          | Estero Nancite <sup>c</sup>                                         |
|------------------------------------------|----------------------------------------------------------------------------------------------------|----------------------------------------------------------------------------------|-----------------------------------------------------------------------------------------|---------------------------------------------------------------------|
| Latitud                                  | 10.1183                                                                                                    | 10.0692                                                                          | 10.0347                                                                                 | 10.10028                                                            |
| Longitud                                 | $-85.2342$                                                                                                    | $-85.1850$                                                                       | $-85.1833$                                                                              | $-85.11917$                                                         |
| Superficie (ha)                          | 1600                                                                                                    | 2700                                                                             |                                                                                         |                                                                     |
| de<br>Especies<br>mangle                 | R. mangle<br>A. germinans<br>A. bicolor<br>C. erecta<br>L. racemosa                                                         | R. racemosa<br>A. germinans<br>A. bicolor<br>C. erecta<br>L. racemosa            | R. mangle<br>A. germinans<br>A. bicolor<br>C. erecta<br>L. racemosa                     | R. mangle<br>A. germinans<br>A. bicolor<br>L. racemosa              |
| Situación legal                          | Parcialmente protegido                                                                                                    | Totalmente<br>protegido                                                          | Parcialmente protegido                                                                  |                                                                     |
| Categoría<br>de<br>manejo                | Reserva Forestal                                                                                                    | Reserva Forestal                                                                 | Reserva Forestal                                                                        |                                                                     |
| Institución<br>a<br>cargo del manejo     | MINAE, INCOPESCA                                                                                                    | <b>MINAE</b>                                                                     | MINAE, INCOPESCA                                                                        |                                                                     |
| Grado<br>de<br>Protección                | <b>Bueno</b>                                                                                                    | <b>Bueno</b>                                                                     | Malo                                                                                    | $\qquad \qquad -$                                                   |
| Principales<br>comunidades               | San<br>Pochote,<br>Copal,<br>Puerto<br>Juan,<br>Jesús.<br>Morote, Limonal.                                                  | Morote                                                                           | Puerto Thiel, San Pablo,<br>Canjel, Pavones, Canjelito.                                 | $\overline{\phantom{a}}$                                            |
| Principales<br>actividades<br>económicas | Turismo y<br>recreación, recibidor de<br>pescado<br>en<br>estero<br>Pochote.                                                | Pesca artesanal,<br>extracción<br>de<br>piangua,<br>extracción<br>de<br>corteza. | $\overline{\phantom{a}}$                                                                |                                                                     |
| <b>Usos</b><br>Tradicionales             | Pesca y recreacón                                                                                                    | Pesca                                                                            | Pesca, turismo, extracción<br>de madera y corteza.                                      | Extracción<br>de<br>madera,<br>leña,<br>conversión<br>a<br>salinas. |
| Amenazas                                 | Canales,<br>diques<br>$\mathbf{o}$<br>salineras,<br>represas;<br>contaminación,<br>fragmentación<br>del<br>hábitat, turismo | Salinas                                                                          | Inmigración,<br>contamina-<br>ción, sobreexplotación de<br>la fauna y la flora, turismo | $\overline{\phantom{0}}$                                            |

<span id="page-11-0"></span>**Cuadro 1. Humedales dentro del ACT incluidos en el Inventario Nacional de Humedales.**

**<sup>a</sup>** Los esteros Letras, Iguanita, Puntarenitas, Guadamuz, Puerto Jesús, Chilamo, Morote , Punchal, Thiel y Canjelito conforman una única unidad biogeográfica, por lo tanto sus características son muy similares.

**<sup>b</sup>**Ha sido uno de los principales puertos para cabotaje en la zona., y se se han explotado intensamente tanto los recursos forestales (se llegó a talar hasta el 75% del manglar) como los pesqueros.

**<sup>c</sup>** Formado debido a la fuerte erosión de las rocas más suaves en la parte más alta de la isla de Chira. Otros humedales en esta isla son Bajo Montero, Estero Bajo Negro, Estero Bajo Negro.

|                                            | Estero Culebra <sup>a</sup>                                                                  | Estero Rosas <sup>b</sup>                                                                             | Estero Papatular <sup>c</sup>                                                                                                    | Estero<br>Bebedero                                     |
|--------------------------------------------|----------------------------------------------------------------------------------------------|----------------------------------------------------------------------------------------------------|----------------------------------------------------------------------------------------------------|--------------------------------------------------------|
| Latitud                                    | 10.16722                                                                                     | 10.16722                                                                                              | 10.18333                                                                                                    | 10.26667                                               |
| Longitud                                   | $-85.08556$                                                                                  | $-85.16750$                                                                                           | $-85.20222$                                                                                                    | $-85.23333$                                            |
| Superficie(ha)                             | 1700                                                                                         | 550                                                                                                   |                                                                                                    |                                                        |
| de<br>Especies<br>mangle                   | $R.$ $mangle$<br>A. germinans<br>A. bicolor<br>C. erecta<br>L. racemosa                      | R. mangle<br>A. germinans<br>A. bicolor<br>C. erecta<br>L. racemosa                                   | R. mangle<br>A. germinans<br>A. bicolor<br>L. racemosa                                                                                                    | R. mangle<br>A. germinans<br>A. bicolor<br>L. racemosa |
| Situación<br>legal                         | Totalmente<br>protegido                                                                      | Parcialmente<br>protegido                                                                             |                                                                                                    |                                                        |
| Categoría de<br>manejo                     | Reserva Forestal                                                                             | Reserva Forestal                                                                                      | Reserva Forestal                                                                                                    |                                                        |
| Institución<br>a<br>cargo<br>del<br>manejo | MINAE.<br><b>INCOPESCA</b>                                                                   | MINAE,<br><b>INCOPESCA</b>                                                                            | MINAE, INCOPESCA                                                                                                    |                                                        |
| Grado<br>de<br>Protección                  | <b>Nulo</b><br>(40%<br>destruido)                                                            | Bueno                                                                                                 | <b>Bueno</b>                                                                                                    |                                                        |
| Principales<br>comunidades                 | Abangaritos                                                                                  | Peñas<br>Blancas,<br>San<br>Buenaventura.                                                             | San Buenaventura,<br>El Níspero                                                                                                    |                                                        |
| Pricipales<br>actividades<br>económicas    | Producción de sal,<br>pesca                                                                  | Acuicultura,<br>salinas,<br>pesca,<br>turismo.                                                        | Acuicultura, salinas, pesca, turismo.                                                                                                    |                                                        |
| <b>Usos</b><br>Tradicionales               | Recolección<br>de<br>moluscos, madera<br>para construcción<br>en pequeña escala              | Pesca,<br>recolección<br>de moluscos                                                                  | Pesca, recolección<br>de moluscos                                                                                                    |                                                        |
| Amenazas                                   | Salineras (más del<br>30%<br>de<br>su<br>extensión<br>convertido<br>para<br>esta actividad). | Salineras,<br>Sobreexplotación<br>fauna,<br>de<br>1a<br>acuicultura,<br>fragmentación del<br>hábitat. | Canales, diques o represas,<br>Infraestructura de transporte,<br>Acuicultura, Alteración de cursos,<br>Fragmentación<br>del<br>hábitat,<br>Sobrexplotación del recurso fauna,<br>Destrucción de la vegetación de la<br>cuenca |                                                        |

<span id="page-12-0"></span>**Cuadro 2. Humedales dentro del ACAT incluidos en el Inventario Nacional de Humedales.**

**<sup>a</sup>** Forma una misma unidad con los esteros Colorado (Ochoa) y Abangaritos.

**<sup>b</sup>** Entre San Buenaventura y el Estero Moraga en Abangaritos.

**<sup>c</sup>** Forma una sola unidad con el Estero Piedras y el Estero Boca Sucia. Su formación fue facilitada ya que está rodeado de cerros compuestos por materiales de fácil erosión. Ha sido fuertemente explotado.

**<sup>d</sup>** Se extiende aproximadamente 10Km río arriba desde la desembocadura del Río Bebedero en el Tempisque, debido al efecto de las mareas.

Además de las listas de especies de mangle, en el inventario se brindan listas de otras especies asociadas de vegetación destacadas. De una forma similar, para algunos de los humedales se brindan listas de fauna característica.

El humedal al que se le llama Laguna Corral de Piedra en el Inventario, ha sido dividido por la Ruta 18 en su extremo sur-este. Es clasificado como Palustrino, sin embargo la cobertura que se observa actualmente es una dominancia de mangle enano, bordeado de bosque de mangle dominado por el género *Avicennia*.

Finalmente, es importante rescatar que para el Humedal Palo Verde, se a pesar de que este humedal no se encuentra dentro del área de interés de este estudio, se incluye ya que según el inventario nacional, este sistema estuarino de mangle se ubica frente al extremo sur de la Isla de Berrugate. Se hace la observación de que esta información es incorrecta; además, los humedales en esa zona frente a la isla Berrugate son descritos más adelante en el mismo inventario.

#### <span id="page-13-0"></span>**3.3. Otros estudios de cobertura de humedales**

Además de la información recolectada para el inventario mencionado anteriormente, otros proyectos han realizado mapas sobre la cobertura de humedales para la zona de interés.

#### **Atlas Digital Costa Rica** (ITCR 2008):

El primero de ellos se realizó para el Atlas Digital de Costa Rica 2004 (ITCR), y el cual se actualizó para el Atlas Digital de Costa Rica 2008 (ITCR). Estos humedales utilizaron como base los datos de cobertura de humedales elaborados para el inventario nacional (escala 1:200000), pero digitalizados sobre las hojas cartográficas 1:50000.

Los resultados de este proceso para la zona de interés de este trabajo, se pueden observar en la figura 1, donde se puede observar, que así como en el inventario nacional de 1998, los tipos de humedales reconocidos fueron los manglares, los esteros (aunque por definición estos se incluyen como parte de los manglares) y un pantano herbáceo.

### **Análisis de cobertura de la tierra en el área de Conservación Arenal-Tempisque de Costa Rica (Gonzáles** *et al* **2010):**

Como su título lo indica, para este trabajo se realizó un análisis de cobertura de la tierra en ela totalidad área de Conservación Arenal-Tempisque. Para esto, se utilizaron imágenes ASTER (resolución espacial 15m X 15m), tomadas entre los años 2003 y 2006, las cuáles se clasificaron mediante algoritmos supervisados y no supervisados.

Para la zona marítimo terrestre, los humedales identificados mediante este análisis fueron las siguientes: manglar (mayor cobertura de humedal), ríos y lagunas o embalses (en la ZMT en particular, estanques camaroneros y salineros). Es interesante notar que los autores de este trabajo identificaron el conflicto entre las camaroneras (o salinas) y los manglares como creciente. Esto debido a que al momento del estudio, existían 657 684 hectáreas ocupadas por este tipo de industria, y dado a que los permisos extendidos solo abarcan 535 130 ha, significa que un 18.63% de la industria es ilegal.

### **Delimitación de los humedales para su certificación como Patrimonio Natural del Estado**:

Tanto el ACT como el ACAT, han realizado un mapeo de aquellos terrenos que clasifiquen como bosques, de aptitud forestal (suelos Clase VII y VIII), humedales (manglares, esteros, rías, marismas, lagunas costeras, pantanos, bosques anegados, salitrales), para certificarlos e incorporarlos como parte del Patrimonio Natural del Estado (PNE), según lo estipulado en el decreto 36786-MINAET DEL 12/08/2011. Además, el ACAT ha realizado mapas sobre otro tipo de coberturas dentro del resto de la ZMT, así no sean aptas para PNE. Las siguientes certificaciones fueron consultadas:

- Nicoya: ACT-OR-DR- 1339 (ACT 2011).
- La Mansión: ACT-OR-DR- 599 (ACT 2010).
- Nandayure: ACT-OR-DR- 268 (ACT 2011).
- Lepanto: ACT-OR-DR- 1339 (ACT 2011).
- Chira: ACT-OR-DR- 1339 (ACT 2009).
- Colorado de Abangares: ACAT-DT-165-2010 (ACAT 2010). Esta certificación abarca solamente la zona pública de la ZMT, y no la zona restringida.

Aunque los manglares y los bosques en Cañas han sido elaborados por ACAT, es importante recalcar que no han sido certificados como PNE (al momento de la realización del presente trabajo).

Estas capas de coberturas de humedales, son de una escala muy grande ya que se digitalizaron con fotografía aéreas adquiridas para el proyecto BID-Catastro de medio metro de resolución y las fotografías Carta 2005.

#### <span id="page-14-0"></span>**3.4. Bosques anegados – Manglares**

Como se desprende de los inventarios anteriormente mencionados, los manglares (incluyendo los esteros) son la principal cobertura de humedales en la zona de interés. Por esta razón, se procede en esta sub-sección a mencionar y describir los estudios sobre estos ecosistemas más relevantes para la zona.

Zamora y Cortés (2009), reportan que la mayor parte de la información existente sobre manglares para el país, fue generada en la década de 1980. La revisión bibliográfica llevada a cabo para este estudio, confirma esa aseveración. A continuación, utilizando la literatura disponible se hace una descripción de estos ecosistemas.

Una serie de factores y procesos ambientales determinan la estructura y composición de los manglares, en especial la composición del suelo, el grado de exposición al oleaje, el rango de mareas, la salinidad y factores climáticos. Según Jiménez (1999) las formaciones de manglar se pueden clasificar en dos grupos de acuerdo a la exposición al oleaje. El primer grupo lo componen, los ambientes con fuerte oleaje y barrera arenosa, donde los manglares se desarrollan a lo largo de desembocaduras de ríos, como en el caso del Humedal Terraba-Sierpe. Un segundo tipo, son los manglares que crecen en ambientes de bajo oleaje y amplio rango de mareas. Este tipo se desarrollan en la parte interna de golfos y bahias, como por ejemplo los bosques de mangle del Golfo de Nicoya.

En estas zonas, de oleaje reducido, los manglares ocupan los bancos de lodo y limo, que se observa en marea baja. En este tipo de mangle existe una dominancia de rodales de *Rhizophora mangle* en la parte expuesta directamente al oleaje. Hacia la parte interna de la formación vegetal, donde la salinidad se reduce por la presencia de agua dulce, estos manglares desarrollan mayor diversidad y complejidad estructural (Jiménez 2003).

El golfo de Nicoya presenta cambios abruptos en clima lo cual influye significativamente la estructura y la composición de especies de estos manglares (Fig. 3). La parte externa de los manglares del Golfo de Nicoya, reciben altas precipitaciones (2000-3400 mm/año), lo cual produce áreas basales de más de 30 m<sup>2</sup>/ha. Estas zonas son dominadas por arboles de *Rhizophora* de crecimiento rápido.

Al disminuir la precipitación, en la parte interna, se encuentran áreas basales de solamente 20m2. La parte interna la domina *Avicennia germinans*, con menor crecimiento. Esta zona presenta menor desarrollo estructural ya que en estas zonas se acumulan sales debido a la mayor evapotranspiración. La cantidad de sal acumulada varía a lo largo del espacio, siendo menor a lo largo de los canales y aumentando hacia lo interno del bosque. Este gradiente de salinidad causa una disminución en la altura de los arboles, los cuales en condiciones extremas de más de un 90% llegan a medir únicamente 0.5m.

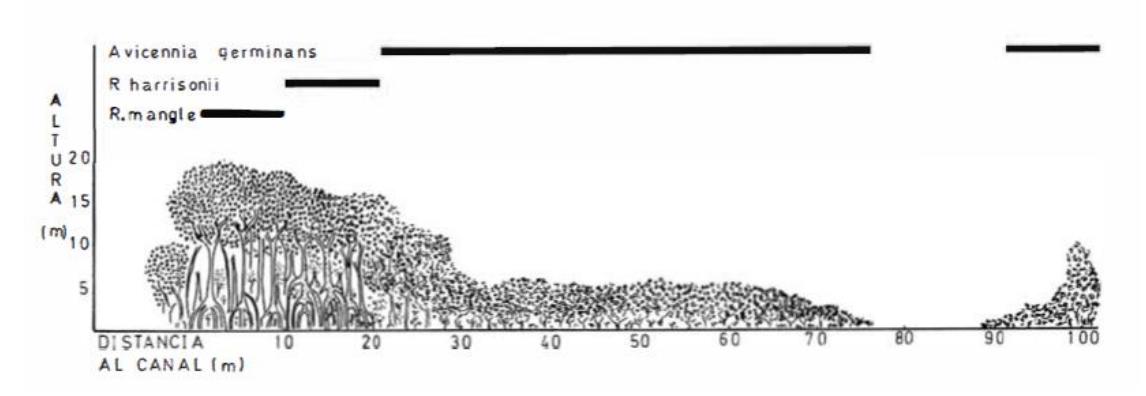

<span id="page-16-1"></span>**Figura 3. Perfil idealizado de la vegetación de manglar en el Golfo de Nicoya. Tomado de Jiménez (1984).**

La fenología de los manglares que se desarrollan en climas con estación seca, es determinada también en gran medida por la precipitación, que afecta la cantidad de sal en el suelo y como consecuencia la época de maduración de los frutos. La floración en Golfo de Nicoya sucede normalmente a inicios de la estación seca, cuando aun hay agua en el suelo. Los frutos maduran en la época lluviosa, cuando el agua dulce es abundante en el suelo (Jiménez 1985). Por último, los manglares son sitios que presentan alta biodiversidad en términos de fauna. Entre los grupos más importantes se encuentran los moluscos, crustáceos, peces, aves, reptiles y mamíferos. Jiménez (1999) presenta una lista extensa de las especies aves asociadas al manglar. Los moluscos y crustáceos, grupos importantísimos para la dinámica de los manglares, presentan patrones de distribución espaciales muy bien definidos. El rol de estos bosques como criaderos para peces y crustáceos, ha sido muy estudiado y se considera una de los servicios ambientales más importantes que prestan estos bosques. Estos ecosistemas proveen a las comunidades de peces un importante hábitat, principalmente en fase larval o juvenil.

En el Anexo 1, se provee una descripción de las especies de manglar típicas del Golfo de Nicoya.

#### <span id="page-16-0"></span>**3.5. Otros estudios**

En el Anexo 2, se provee una lista de literatura relevante para el estudio de humedales en la zona.

### <span id="page-17-0"></span>**4. Cobertura del suelo en la Zona Marítima terrestre**

#### <span id="page-17-1"></span>**4.1. Metodología**

#### <span id="page-17-2"></span>**4.1.1. Imágenes Satelitales**

La caracterización de la cobertura del suelo en la zona de estudio del presente trabajo, se llevó a cabo mediante un análisis semi-automatizado de imágenes satelitales Rapid-Eye, apoyándose en visitas al campo y fotografías aéreas utilizadas en el proyecto BID-Catastro. Rapid-Eye es una misión comercial de observación de la tierra comercia Representa una constelación de 5 satélites que proveen imágenes multi-espectrales de alta resolución espacial (6.5 metros aproximadamente) en 5 bandas espectrales en el rango de los 400 – 850 nm, que tiene como característica novedosa como lo es una banda Red Edge (Límite del rojo, 690- 720nm) la cual se espera que ayuda a una mejor estimación de la cobertura del suelo y el contenido de clorofila en la vegetación. La imagen utilizada para este análisis fue capturada el 21 de febrero del 2010.

#### **Datos Auxiliares**

- Salidas de campo para verificar las coberturas reales en el sitio de estudio, y para realizar la ortorectificación de la imagen.
- Fotografías aéreas georeferenciadas utilizadas en el proyecto BID-Catastro para ayudar en la interpretación de las imágenes y la ortorectificación.
- Modelo de Elevación Digital SRTM.

#### <span id="page-17-3"></span>**4.1.2. Pre-procesamiento de las imágenes**

- Ortorectificación: Mediante este proceso, se corrigen las distorsiones geométricas (horizontales y verticales) que presentan las imágenes satelitales. Este proceso se realizó utilizando puntos de control en el campo (se verifica que las coordenadas en la imagen coincidan con las coordenadas tomadas en el campo),así como el modelo de elevación digital que rectifica la imagen en el eje Z (altura).
- Corrección Atmosférica: la información "cruda" obtenida de las imágenes de satélite acerca de la reflectancia de determinada superficie en la Tierra, está distorsionada por la reflectancia de la atmósfera y materiales adyacentes. Esta corrección intenta remover (al menos parcialmente) estas otras contribuciones de la imagen, para poder obtener la información verdadera de la radiancia en la superficie de la Tierra.

#### <span id="page-18-0"></span>**4.1.3. Interpretación preliminar de la imágen**

Se realizó una clasificación no-supervisada de la imagen satelital para utilizar el resultado como insumo para la interpretación de la misma en la definición de las clases de cobertura del suelo a identificar en el campo. Este resultado ayuda también a diseñar un esquema de muestreo para la toma de datos en campo.

#### <span id="page-18-1"></span>**4.1.4. Definición de las coberturas**

Para la definición de las coberturas de humedales a identificar, se intentó seguir la clasificación definida en el Decreto 35803-MINAET.

#### **Las coberturas definidas fueron las siguientes**.

- *Humedales Artificiales*: incluye a las camaroneras o salinas.
- *Esteros*
- *Manglares*: los manglares se dividieron en 3 categorías según la altura de la vegetación dominante, las cuáles son fácilmente reconocibles a través de las imágenes de satélite disponibles. Para esto se adaptó un sistema similar a Adame *et al.*(2013), quienes siguieron esta estratificación para analizar reservas de carbono en manglares del Caribe mexicano.
	- *Salitrales o mangle enano*: arbustos de *Avicennia germinans* menores a los 2 metros de altura.
	- *Mangle mediano*: arbustos de mangle de más de 2 metros 3 metros y árboles menores a los 10 metros aproximadamente.
	- *Mangle alto*: árboles de mangle mayores a los 10 metros de altura.
- Urbano: conjunto de casas y calles distinguibles en la imagen.
- Cultivos: plantaciones de melón, sandía, arroz, y mango principalmente, entre otros.
- Pastos: en esta categoría se incluyen tanto pastizales como suelo desnudo (algunas calles) ya que resultó muy difícil hacer la diferenciación entre estas categorías.
- Bosque: en esta clase se agrupan tanto los ecosistemas de bosque, como grupos de árboles reconocibles en la imagen.

#### <span id="page-18-2"></span>**4.2. Clasificación de las imágenes**

El análisis de cobertura de las imágenes se intentó realizar primeramente mediante la clasificación supervisada de las mismas, utilizando los datos de campo para entrenar al programa. En este tipo de clasificación, se asigna a alguna de las categorías definidas por las muestras antes mencionadas, todos los pixeles de la imagen, dependiendo de si su información espectral es similar o no a las de estas muestras. A pesar de que se

utilizaron varios algoritmos de clasificación supervisada, ninguno logró separar satisfactoriamente el bosque del manglar, por lo cual se tuve que utilizar una técnica semi-automatizada para la clasificación.

Esta técnica consistió de técnicas de interpretación visual unidas al análisis de las características espectrales de las diferentes coberturas (para las muestras tomadas en campo). Primero se procedió a separar el mangle del resto de las coberturas, con la ayuda de las capas de manglar proporcionadas por las Areas de Conservación y las fotografías del proyecto BID-Catastro. El resultado de este análisis, se utilizó en un árbol de decisión, para luego separar las coberturas por sus características espectrales. Finalmente, categorías que resultaron clasificadas erróneamente, fueron recodificadas a su categoría correcta mediante la interpretación de las imágenes fotográficas antes mencionadas y Google Earth.

#### <span id="page-19-0"></span>**4.3. Resultados y Discusión**

El área tota a la cual se le realizó el análisis de cobertura del suelo tenía una extensión total de 21403 Ha aproximadamente, la mayor parte de esta pertenece a la Zona Marítimo Terrestre (la excepción es el borde del agua desde la costa). Para el mapa final (Fig. 4 ) obtenido con las clases descritas anteriormente (sin diferenciar lo urbano del suelo desnudo) tiene una precisión del 86%. El total de hectáreas y el porcentaje que ocupan en el área de estudio se pueden observar en el cuadro 3. A continuación, se hace un resumen de los hallazgos más relevantes para cada clase.

**Manglares**. El tipo de cobertura del suelo que está más representada en esta franja de la ZMT del Golfo de Nicoya es el mangle mediano, es decir, aquel que tiene entre 3 y 10 metros de altura. Aunque no se puede cuantificar en este trabajo (máxime que no se hicieron estudios de perfil del bosque ni inventarios del mismo), esto parece estar en concordancia con lo que se muestra en la figura 3 para un perfil idealizado de la vegetación típica de manglar en sitios secos del Pacífico Norte. En esta figura se muestra lo que también se observó en campo, y es un perfil donde aproximadamente los primeros 20-30 metros (distancia al canal) están compuestos por especímenes más altos de los 10 metros, y de ahí a los 100 metros de distancia del canal el bosque está compuesto por especímenes más bajas de mangle.

Es importante destacar aquí, que en un principio se intentó realizar de clasificar el bosque de mangle por especie, pero se encontraron 2 limitaciones, la primera y la más importante, que la resolución espectral de las imágenes Rapid Eye no es lo suficientemente buena para separar entre especies, y la segunda, que muchas de las zonas de mangle en el área de trabajo estaba

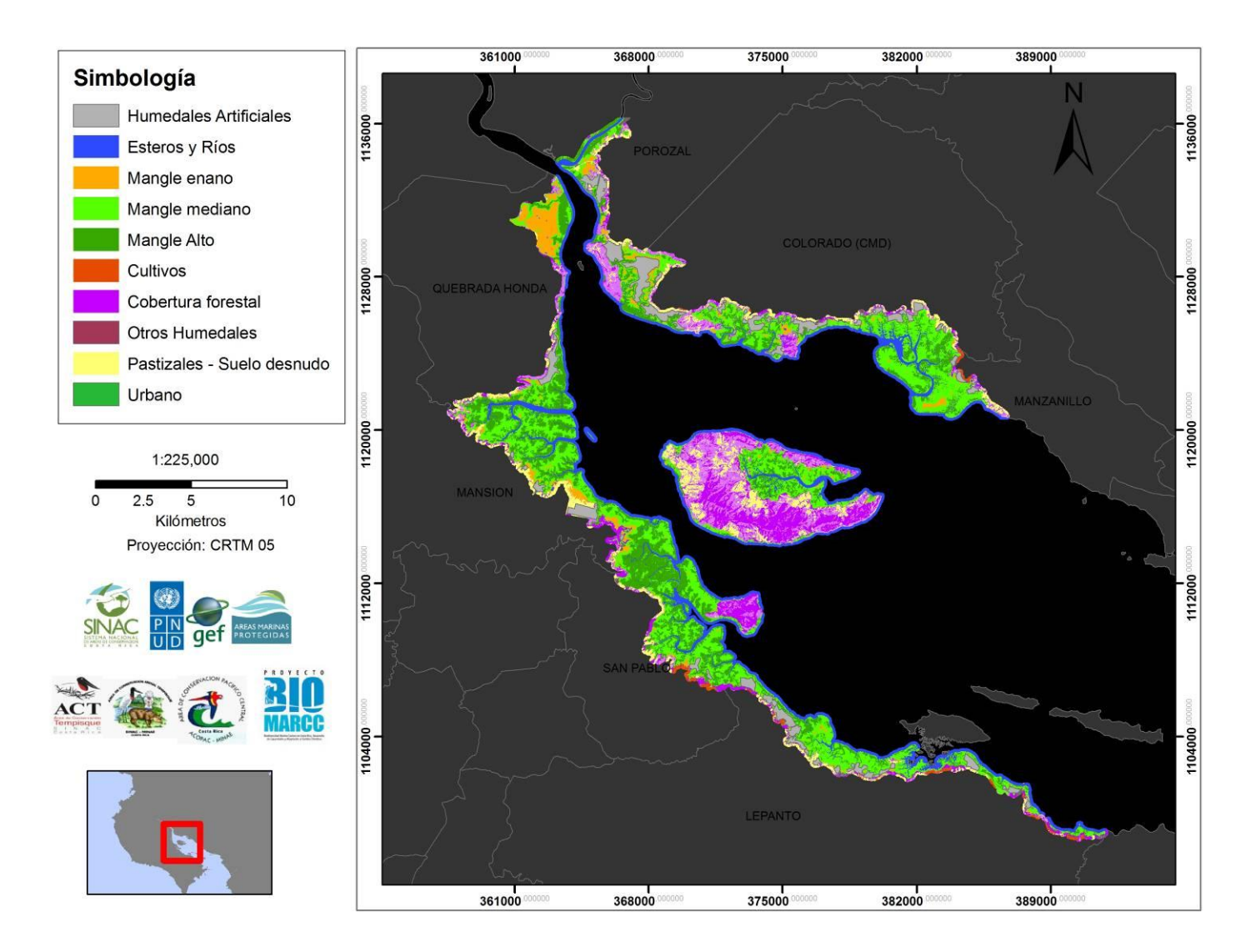

<span id="page-20-0"></span>**Figura 4. Mapa de coberturas del suelo obtenidas para la Zona Marítimo Terrestre en el Golfo de Nicoya (entre Lepanto y Manzanillo), obtenidos mediante el análisis de una imagen de satélite Rapid Eye del 21 de febrero 2010.**

compuesta por especies mixtas. Sin embargo, el hecho de haber logrado separar el mangle en los 3 estratos mencionados es potencialmente muy importante, ya que esto podría servir para modelar espacialmente las reservas de carbono en los humedales del Golfo de Nicoya (en caso de contar con inventarios forestales) del carbono que es secuestrado por los manglar, por lo que se podría cuantificar el valor efectivo de estos ecosistemas como una estrategia de mitigación de cambio climático.

| <b>Coberturas</b>               | Área (Hectáreas) | Porcentaje (%) |
|---------------------------------|------------------|----------------|
| <b>Humedales artificiales</b>   | 1310             | 6.12           |
| Esteros y ríos                  | 3105             | 14.51          |
| <b>Mangle enano</b>             | 896              | 4.19           |
| (salitrales)                    |                  |                |
| <b>Mangle Mediano</b>           | 5816             | 27.17          |
| $(3 - 10 \text{ m})$ de altura) |                  |                |
| <b>Mangle alto</b>              | 4068             | 19.01          |
| $(>10$ m de altura)             |                  |                |
| <b>Cultivos</b>                 | 155              | 0.72           |
| <b>Cobertura forestal</b>       | 4312             | 20.15          |
| <b>Otros humedales</b>          | 12.3             | 0.06           |
| <b>Pastizales</b>               | 1717             | 8.02           |
| <b>Urbano</b>                   | 12.3             | 0.06           |
| <b>Total</b>                    | 21403.6          | 100            |

<span id="page-22-0"></span>**Cuadro 3. Extensión de las coberturas del suelo en la ZMT en el Golfo de Nicoya (entre Lepanto y Manzanillo), obtenidos mediante el análisis de una imagen de satélite Rapid Eye del 21 de febrero 2010.**

**Esteros y ríos**. Los esteros, los ríos, y la línea marítima a lo largo de la costa se agruparon en este estudio en una misma clase, debido a la definición amplia de estos sistemas, lo cual dificulta delimitar donde comienza uno y donde termina el otro.

**Cobertura Forestal**. La cobertura del suelo por árboles en la zona de estudio es alta, sin embargo, es importante resaltar que la mayor parte de esta se presenta en la zonas más altas de la isla de Chira. Sin embargo, en general en el resto de las zonas forma un mosaico con otro tipo de coberturas como cultivos y pastizales.

**Cultivos.** Los cultivos, que en su mayoría son de sandía, melón y Mango, ocupan un porcentaje muy bajo de la ZMT. Sin embargo, es importante recalcar que la mayor parte de la tierra cultivada se encuentra en los distritos de Lepanto y San Pablo.

**Pastizales.** Los pastizales abarcan un área considerable de la ZMT en el área de estudio. Sin embargo, es importante recalcar que parte de esta cobertura, en realidad pertenece a infraestructura como casas, edificios o caminos. Sin embargo, esto no fue posible diferenciarlo en la imagen.

**Humedales Artificiales**. Las camaroneras y salinas ocupan un alto porcentaje de la zona marítimo terrestre. Si asumimos que estas actividades son realizadas en zonas que en algún momento fueron manglar, vemos ocupan un 10% de las 10780 hectáreas que debería de ser mangle.

Sobre este aspecto, también es importante recalcar, que para la el ACT se obtuvo un total de 718 hectáreas de es camaroneras o salinas, lo cual representa aproximadamente 60 hectáreas más que las reportadas por Guzmán *et al* (2010), que ya en su momento significaba que el 18% de la superficie estaba ilegalmente siendo utilizada para este tipo de actividades. Si se asume que los permisos de uso no han cambiado, según los resultados obtenidos del análisis de las imágenes Rapid Eye, en estos momentos el 34% de la superficie está siendo ilegalmente utilizada para estas actividades.

<span id="page-23-0"></span>Para mapas a mayor escala ver Anexo 3.

### **5. Análisis del Cambio de Cobertura del suelo**

#### <span id="page-23-1"></span>**5.1. Introducción**

El análisis multi temporal o multi-fecha es la base para el monitoreo de las coberturas de suelo. A través de la comparación de imágenes clasificadas de distintas fechas, se realiza un diagnóstico de los cambios de cobertura de suelo de la zona de interés. En este caso, dicho diagnóstico se enfocó en determinar el cambio de áreas de manglar que se convirtieron a otras coberturas en un rango de tiempo de 25 años.

#### <span id="page-23-2"></span>**5.1.1. Metodologia**

#### **5.1.1.1. Datos de satélite**

Se utilizaron dos imágenes de Landsat Thematic Mapper (TM) 5, ambas de época seca. Se seleccionaron imágenes de época seca para aumentar la diferencia entre la vegetación decidua y el manglar. Date Se extrajo el área de interés de ambas imágenes, las cuales no presentaban nubes.

La referencia completa de ambas imágenes se presenta en la Cuadro 4. Las imágenes fueron obtenidas de GLOVIS, y están compuestas por 5 bandas en el espectro visible (30 m x 30 m) y una banda térmica (120 m de resolución espacial).

| Caauro -n miagenes Lanusat atmzauns en er amansis ue canisto ue cosei turan |                 |          |  |  |  |
|-----------------------------------------------------------------------------|-----------------|----------|--|--|--|
| Nombre de Referencia                                                        | Fecha           | Path/Row |  |  |  |
| LT50160531985073XXX04                                                       | 14 marzo 1985   | 16/53    |  |  |  |
| LT50160532011033CHM00                                                       | 02 febrero 2011 | 16/53    |  |  |  |
|                                                                             |                 |          |  |  |  |

<span id="page-24-0"></span>**Cuadro 4. Imágenes Landsat utilizadas en el análisis de cambio de cobertura.**

#### **5.1.1.2. Pre procesamiento de las Imágenes**

El análisis de cambio de cobertura requiere que las imágenes presenten condiciones comparables, para esto es necesario eliminar el efecto de las condiciones ambientales, es decir realizar una corrección atmosférica. Las imágenes fueron, debidamente corregidas atmosféricamente, georeferenciadas, y co-registradas. La corrección atmosférica se realizo utilizando el modulo FLAASH en Envi 4.7, el cual utiliza el algoritmo MODTRAN 4..

#### **5.1.1.3. Procesamiento y Clasificación**

La clasificación de las imágenes se realizo en dos pasos paralelamente:

I. En el primero se realizaron distintos procesos para aumentar la separabilidad de las distintas coberturas de suelo. Esto involucró el procesamiento y prueba de varios índices y bandas, para seleccionar cuales presentaban los mejores resultados para clasificación. A continuación se describen las proporciones e índices seleccionados:

a. Proporción Bandas Infrarrojo:

$$
BIR = \frac{NIR}{IR} = B5/B4
$$

Esta proporción ha demostrado ser la más útil para la separación del manglar del resto de la vegetación (Green et al 1997).

b. Índices de Textura: los índices de textura se basan en variación espacial del tono o brillo de la imagen en función de la escala. Para que una zona presente diferente textura, los niveles de tonalidad o brillo en esa zona, deben de ser más homogéneos que en el resto de la imagen. En este caso se utilizo una ventana de 3 X 3 pixeles para calcular el valor medio de textura ("Mean Texture Filter") de la Banda NIR (B5).

c. Índices espectrales: se calcularon los siguientes índices espectrales:

- NDVI (Índice Normalizado de Vegetación): NDVI =  $\frac{NIR-Red}{NIR+Red}$ , toma valores de 1 a -1, presenta valores altos para la vegetación, entre más densa la vegetación mayor es su valor.

- SAVI (Índice Ajustado de Suelo y Vegetación): SAVI =  $\frac{(1+L)(NIR-Red)}{NIR-Red}$  $\frac{(H - H)(N) + R e d}{NIR + Red + L}$ , donde  $L = 0.5$ Este índice es una correcion para la reflectancia del suelo, está estrechamente correlacionado con NDVI, toma valores altos para las zonas de suelo descubierto.

- LAI (Índice de Área de Cobertura): = LAI(NDVI) = funcion lineal del NDVI. Las áreas con vegetación bien desarrollada presentan valores altos, mientras las áreas con vegetación poco densa presentan valores muy bajos.

II. Un segundo paso fue el utilizar las bandas e imágenes obtenidas en el primer paso para clasificar. Se utilizo como clasificador un "árbol de decisión". Los arboles de decisión son clasificadores no paramétricos que basado en una serie de decisiones binarias para clasificar cualquier pixel en la imagen (Hansen et al. 1996). Este método es muy flexible, ya que permite la incorporación de distintas fuentes de información, inclusive el conocimiento experto, en cada paso de la clasificación (Jones & Vaughan 2010). La Fig 5 presenta el esquema del árbol de decisión final y la explicación de cada categoría.

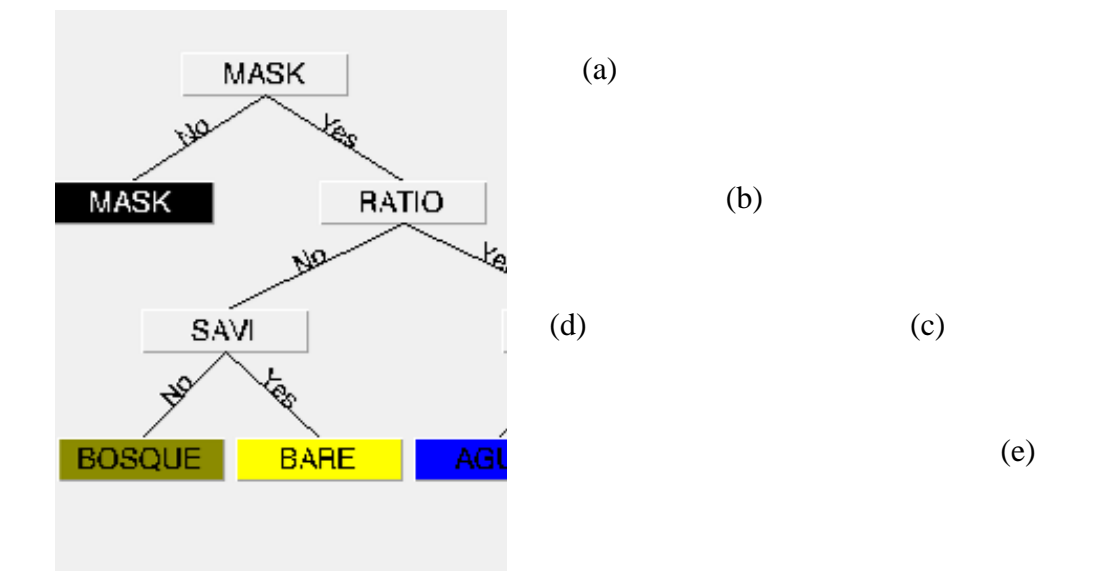

<span id="page-25-0"></span>**Figura 5**. **Esquema del árbol de decisión aplicado para la clasificación de imágenes Landsat 1985 y 2011. a) Mascara de la zona de estudio, b) Separación de las zonas con manglar del resto de la vegetación utilizando la proporción de bandas en el infrarrojo y el índice de textura. c) Separación de la zonas de agua, utilizando la banda 5 d) Separación de la vegetación en áreas de bosque y en áreas de suelo desnudo utilizando el SAVI e) Separación de los macro tipos de manglar en áreas de manglar "enano" y manglar bien desarrollado a partir del LAI.**

Se realizo un árbol de decisión para cada imagen, ajustando los valores umbrales que produjeran los mejores resultados de clasificación. La escogencia de la mejor clasificación se hizo por interpretación visual utilizando Google Earth y el conocimiento de campo de la zona. Posteriormente se realizó el análisis de detección de cambio comparando cada imagen. No se realizo un análisis de validación con puntos de campo. El proceso de clasificación y procesamiento se realizaron utilizando Envi 4.7 y Orfeo Tool Box- Monteverdi1.12.0.

#### <span id="page-26-0"></span>**5.1.2. Resultados**

#### **5.1.2.1. Clasificación 1985 y 2011**

Para la imagen de 1985, la separación de la vegetación de manglar del resto de la imagen a partir de la proporción de la bandas en infrarrojo fue muy eficiente, posiblemente por la calidad de la imagen; la imagen 2011 presentó mayores dificultades para la separación. Sin embargo, en 1985, fue más difícil separar adecuadamente el bosque de zonas con suelo desnudo o pastizales (estas clases presentan confusión entre si, al igual que al clasificar las imágenes de Rapid Eye.)

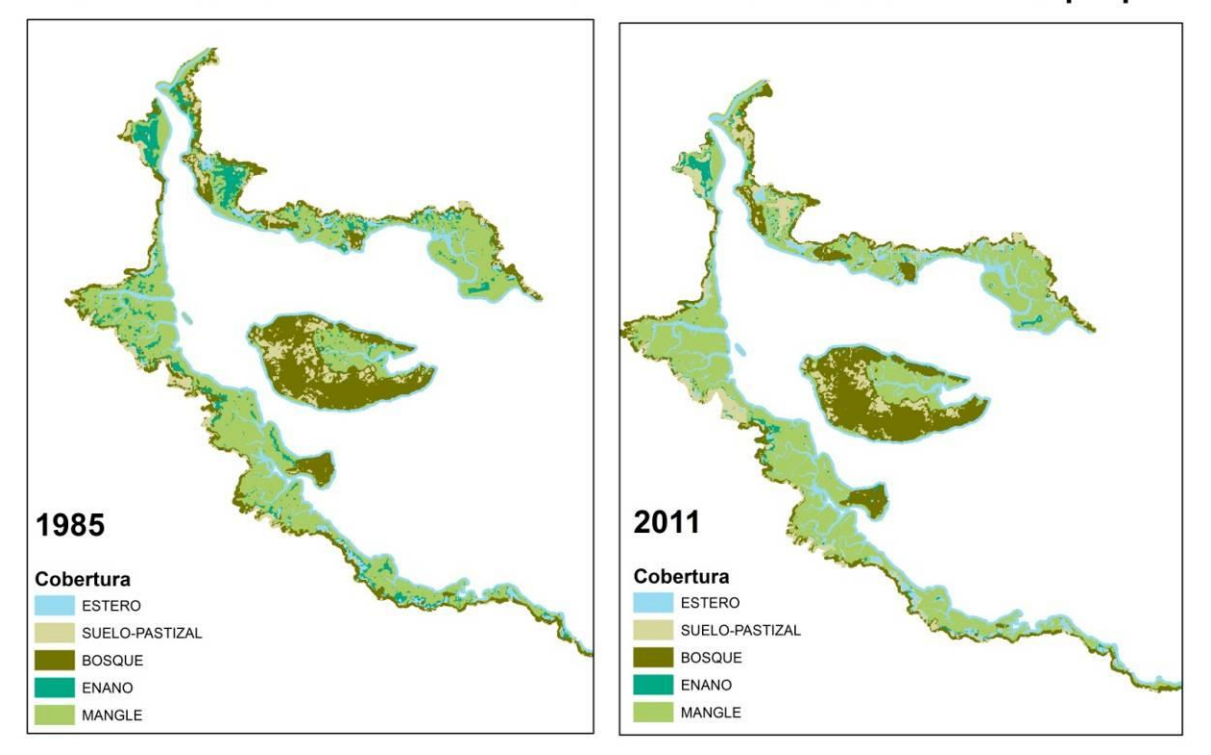

#### Cambio en la Cobertura de Suelo Vacio de Conservacion Chira-Tempisque

<span id="page-26-1"></span>**Figura 6. Mapa de cambio de cobertura de la tierra en los años de 1985 y 2011, obtenido mediante el análisis de imágenes Landsat 5TM.**

#### **5.1.2.2. Cuantificación del cambio**

En el cuadro 5 se presenta la matriz del cambio por clase obtenido de la imagen de 1985 y 2011.

Estas cifras deben de interpretarse con cuidado, ya que no es posible cuantificar si el mapa del año de 1985 es correcto o no, debido a la falta de verificación en el campo para estos resultados. Sin embargo, si se puede tomar como una tendencia de lo que ha sucedido en el tiempo. Por otra parte, al tener Landsat 5 una resolución espacial de 30m, hace que las mediciones de áreas sean menos precisas que las obtenidas por ejemplo, mediante las imágenes de Rapid-Eye (se puede observar la diferencia con los resultados obtenidos mediante esa otra imagen).

| <b>Estado Final</b><br>2011 | <b>Estado Inicial 1985</b> |              |                         |                                  |               |               |              |
|-----------------------------|----------------------------|--------------|-------------------------|----------------------------------|---------------|---------------|--------------|
|                             | <b>MASCARA</b>             | <b>ENANO</b> | <b>AGUA<sup>a</sup></b> | <b>SUELO-</b><br><b>PASTIZAL</b> | <b>BOSQUE</b> | <b>MANGLE</b> | <b>Total</b> |
| <b>MASCARA</b>              | 112556                     | 8            | 0                       | 23                               | 36            | 7             | 112630       |
| <b>ENANO</b>                | 0                          | 404          | 0                       | 57                               | 211           | 50            | 723          |
| <b>AGUA</b>                 | 8                          | 541          | 0                       | 35                               | 29            | 316           | 929          |
| <b>SUELO-PASTIZAL</b>       | $\overline{2}$             | 547          | 0                       | 1186                             | 779           | 16            | 2531         |
| <b>BOSQUE</b>               | $\mathcal{D}$              | 38           | 0                       | 958                              | 4032          | 28            | 5058         |
| <b>MANGLE</b>               | 0                          | 734          | 0                       | 13                               | 251           | 7721          | 8718         |
| <b>Total</b>                | 112568                     | 2271         | 0                       | 2271                             | 5338          | 8139          | 0            |

<span id="page-27-0"></span>**Cuadro 5. Matriz de cambio por Clase entre las imágenes de 1985 y 2011.**

<sup>a</sup>Los cambio de agua no se cuantifican, ya que esto podría ser un efecto de la diferencia de mareas entre ambas imágenes.

Lo más destacable durante estos 25 años, es observar cómo se ha dado un cambio de cobertura de mangle enano a suelo descubierto, lo cual puede ser resultado de la conversión de este tipo de cobertura a camaroneras (muchas camaroneras en la imagen del 2011 están sin agua, por lo que se observan como suelo descubierto o pastizales).

El cuadro 6 muestra el total de de hectáreas de manglar clasificadas en ambos años, y como ha habido una ligera pérdida de cobertura del mismo, principalmente el mangle enano (los árboles, al parecer, más bien han aumentado su cobertura).

<span id="page-27-1"></span>**Cuadro 6. Total de Hectáreas de Manglar clasificadas en 1985 y 2011.**

| Año                 | 1985  | 2011 | Cambio<br>(Has) |
|---------------------|-------|------|-----------------|
| <b>Mangle Enano</b> | 2271  | 723  | 1548            |
| <b>Mangle</b>       | 8139  | 8718 | 579             |
| <b>Total (Has)</b>  | 10410 | 9441 | 969             |

A continuación, se brinda 4 ejemplos donde se observó cambio en la cobertura del suelo.

Ejemplo 1. Gran parte del mangle enano que se encontraba en el Estero Papatular en 1985, fue convertido a camaronera como se observa en la imagen del 2011.

1985 2011

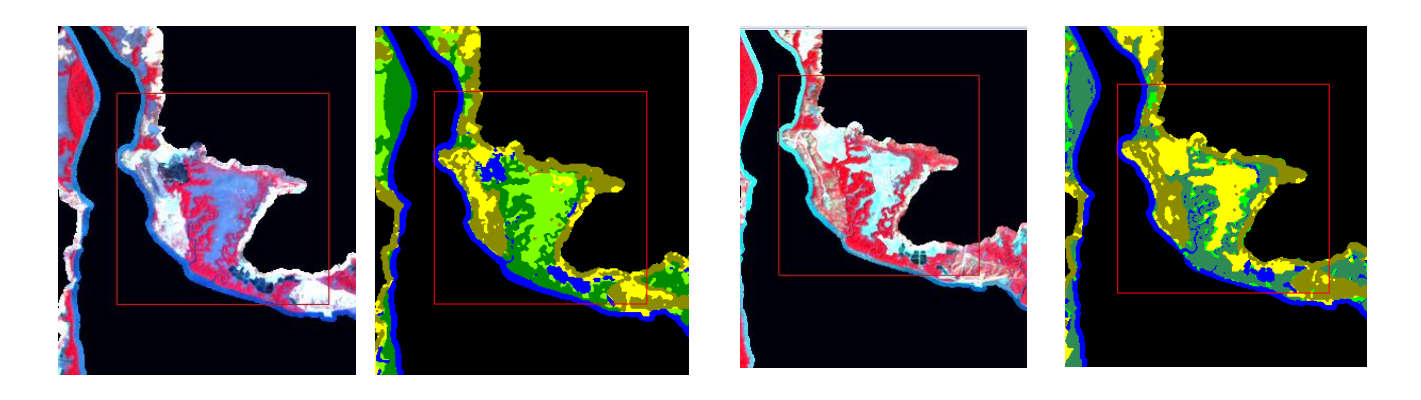

Ejemplo 2. Se observa un ligero cambio en la zona de Laguna Corral de Piedra-Sonzapote, donde el mangle enano parece ser menos denso, y por lo tanto en la imagen la zona fue clasificada como suelo desnudo en el 2011 (la visita de campo nos confirmó que en esa zona el mangle enano es muy poco denso).

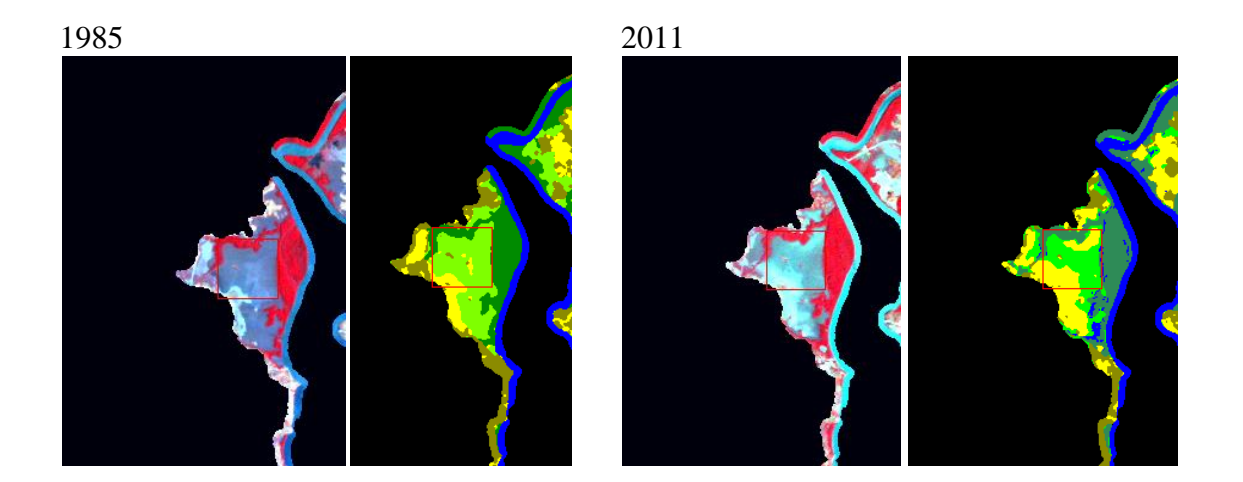

Ejemplo 3.En el Estero letras, parte del mangle enano se ha convertido en mangle más alto (probablemente mangle mediano si se superpone con la clasificación realizada con las

imágenes de Rapid Eye).

1985

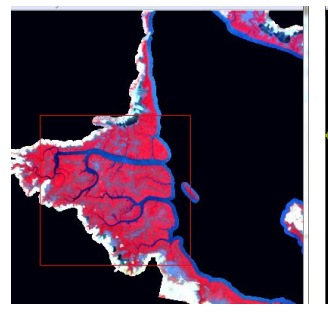

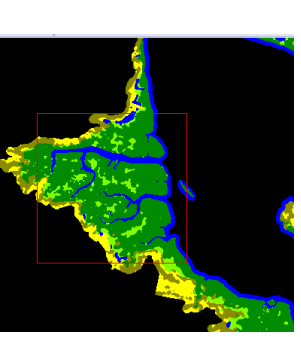

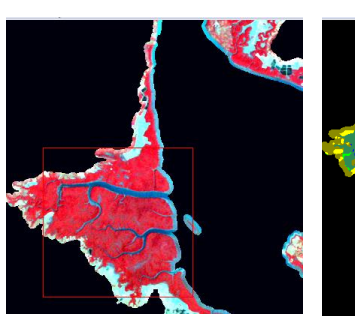

2011

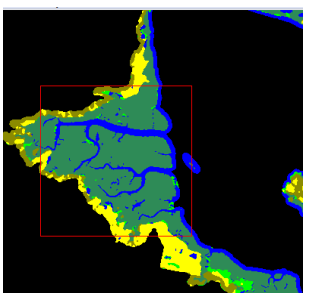

### <span id="page-29-0"></span>**6. Conclusiones**

 Los tipos de humedal en la Zona Marítimo Terrestre en el Golfo de Nicoya para el área comprendida desde Lepanto hasta Manzanillo, y Chira son principalmente los

manglares, los esteros y los humedales artificiales (camaroneras y salineras) en ese orden.

- La mayor parte de los estudios científicos sobre manglares en esta zona fueron hechos principalmente en los años de 1980 y principios de la década de 1990. La producción de literatura científica para esta zona es relativamente escasa.
- Mediante el análisis realizado en este trabajo de las imágenes de satélite Rapid Eye, no se logró separar eficientemente de manera espectral el mangle de otros tipos de cobertura boscosa.
- Una vez separado el mangle de otros tipos de cobertura boscosa el análisis de las imágenes de Rapid Eye permiten clasificar al mismo en por lo menos 3 estratos, a saber: mangle enano (menor a 2 metros de altura), mangle mediano (entre 3-10m de altura), mangle alto  $(> a 10m$  de altura).
- El porcentaje de cultivos en la ZMT en el área de estudio es baja, sin embargo, su mayor concentración se da en los distritos de Lepanto y San Pablo, donde colindan con los manglares. Además, en estas zonas también hay una alta cobertura de camaroneras.
- La extensión de los humedales artificiales, los cuales son utilizados con fines comerciales, abarcan aproximadamente 1310 ha. En ACAT, estas actividades se extienden más allá de los límites acordados en los permisos de uso extendidos en el pasado.
- El mayor cambio de cobertura de la tierra en la zona ha sido de mangle enano a ya sea, otro tipo de mangle, o en su mayoría a camaroneras.

### <span id="page-30-0"></span>**7. Bibliografía**

Adame, M. F., J. B. Kauffman, I. Medina, J. N. Gamboa, O. Torres, J. P. Caamal, M. Reza, y J. A. Herrera-Silveira. Carbon Stocks of Tropical Coastal Wetlands within the Karstic Landscape of the Mexican Caribbean. Plos One 8:13.

Amaro Pinheiro MA, Gandara e Silva P, Almeida Duarte LF, Aparecido Almeida A., Pinheiro Zanotto F. 2012.Accumulation of six metals in the mangrove crab Ucides cordatus (Crustacea: Ucididae) and its food source, the red mangrove Rhizophora mangle (Angiosperma: Rhizophoraceae) Ecotoxicology and Environmental Safety, 81: 114-121

Área de Conservación Arenal-Tempisque. 2009. Certificación del Patrimonio Natural del Estado en la Zona Pública del Distrito de Colorado de Abangares. Oficio ACAT-DT-165- 2010. 16 de setiembre 2010.

Área de Conservación Tempisque. 2009. Certificación del Patrimonio Natural del Estado en la Isla de Chira. Oficio ACT-OR-DR-1034. 19 de agosto 2009.

Área de Conservación Tempisque. 2009. Certificación del Patrimonio Natural del Estado del distrito Mansión. Oficio ACT-OR-DR-599. 5 de mayo 2010.

Área de Conservación Tempisque. 2011. Certificación del Patrimonio Natural del Estado del distrito Lepanto. Oficio ACT-OR-DR-1226. 19 de Agosto 2011.

Área de Conservación Tempisque. 2011. Certificación del Patrimonio Natural del Estado del cantón de Nandayure. Oficio ACT-OR-DR-268. 22 de Febrero 2011.

Área de Conservación Tempisque. 2011. Certificación del Patrimonio Natural del Estado del cantón de Nicoya. Oficio ACT-OR-DR-268. 15 de Noviembre 2011.

Calderon-Saenz, E. 1984. Occurrence of the mangrove, Pelliciera rhizophorae, on the Caribbean coast of Colombia with biogeographical notes. Bulletin of Marine Science 35(1): 105-110.

Cardon-Alarte, P., Twilley, R.R., Krausse, K.W. and Rivera-Monroy, V. 2006. Responses of neotropical mangrove species grown in monoculture and mixed culture under treatments of hydroperiod and salinity. Hydrobiologia 569: 325-341.

Córdoba-Muñoz, R., J.C. Romero-Araya & N.J. Windevoxhel-Lora. 1998. Inventario de los humedales de Costa Rica. UICN, MINAE, SINAC, Embajada Real de los Países Bajos, San José.

Duke, N. 2010. Avicennia bicolor. In: IUCN 2012. IUCN Red List of Threatened Species.

Version 2012.2. <www.iucnredlist.org>. Downloaded on 21 March 2013.

Ellison, A., Farnsworth, E. & Moore, G. 2010. Avicennia germinans. In: IUCN 2012. IUCN Red List of Threatened Species. Version 2012.2. <www.iucnredlist.org>. Downloaded on 21 March 2013.

Ellison, A., Farnsworth, E. & Moore, G. 2010. Pelliciera rhizophorae. In: IUCN 2012. IUCN Red List of Threatened Species. Version 2012.2. <www.iucnredlist.org>. Downloaded on 22 March 2013.

González, M., Castells, M. y R. Baraut. 2010.Análisis de la cobertura de la tierra en el Area de Conservación Arenal-Tempsique de Costa Rica. INBIO-literatura gris.23p.

Gumbricht, T. 2012. Mapping Tropical wetlands from earth observing satellite imagery. Working paper 103, CIFOR, Bogor Indonesia.

Jiménez, J.A. & R. Soto. 1985. Patrones regionales en la estructura y composición florística de los manglares de la costa Pacífica de Costa Rica. Rev. Biol. Trop. 33: 25-37. Jiménez, J.A. 1990. The Strucrure and Function od Dry Weather Manfroves on the Pacific Coast of Central America, with emphasis on *Avicennia bicolor* Forests. Estuaries 13(2). P183- 192.

Jiménez, J. A. 1999. Ambiente, distribución y características estructurales en los Manglares del Pacífico de Centro América: Contrastes climáticos, p. 51-70. En: A. Yáñez–Arancibia y A. L. Lara–Domínguez (eds.). Ecosistemas de Manglar en América Tropical. Instituto de Ecología A.C. México, UICN/ORMA, Costa Rica, NOAA/NMFS Silver Spring MD USA. 380 p.

Madrigal, Q.J. & Holdridge, L.R. 1999. Manual dendrológico de Costa Rica. Instituto Tecnológico de Costa Rica- Centro de Investigación en Integración Bosque Industria. 150p Suarez, N. and Medina, E. 2005. Salinity effect on plant growth and leaf demography of the mangrove, Avicennia germinans. Trees 19: 721-727.

SINAC & MINAET. 2008. GRUAS II: Propuesta de Ordenamiento Territorial para la Conservación de la biodiversidad de Costa Rica. Volumen 3: Análisis de Vacíos en la Representatividad e Integridad de la biodiversidad marina y costera. Sistema Nacional de Áreas de Conservación (SINAC) del Ministerio de Ambiente Energía y Telecomunicaciones (MINAET). San José, Costa Rica. 60 pp.

TNC. 2008. Evaluación de ecorregiones marinas en Mesoamérica. Sitios prioritarios para la conservación en las ecorregiones Bahía de Panamá, Isla del Coco y Nicoya del Pacífico Tropical Oriental, y en el Caribe de Costa Rica y Panamá. Programa de Ciencias Regional, Región de Mesoamérica y El Caribe. The Nature Conservancy, San José, Costa Rica. 165 páginas

Zamora'Trejos, P. y Cortes, J. 2009. Los manglares de Costa Rica: El Pacifico norte. Biologia Tropical 57 (3): 473'488. Epub 2009

### <span id="page-33-0"></span>**8. Mapas**

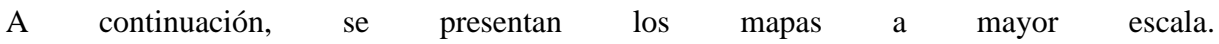

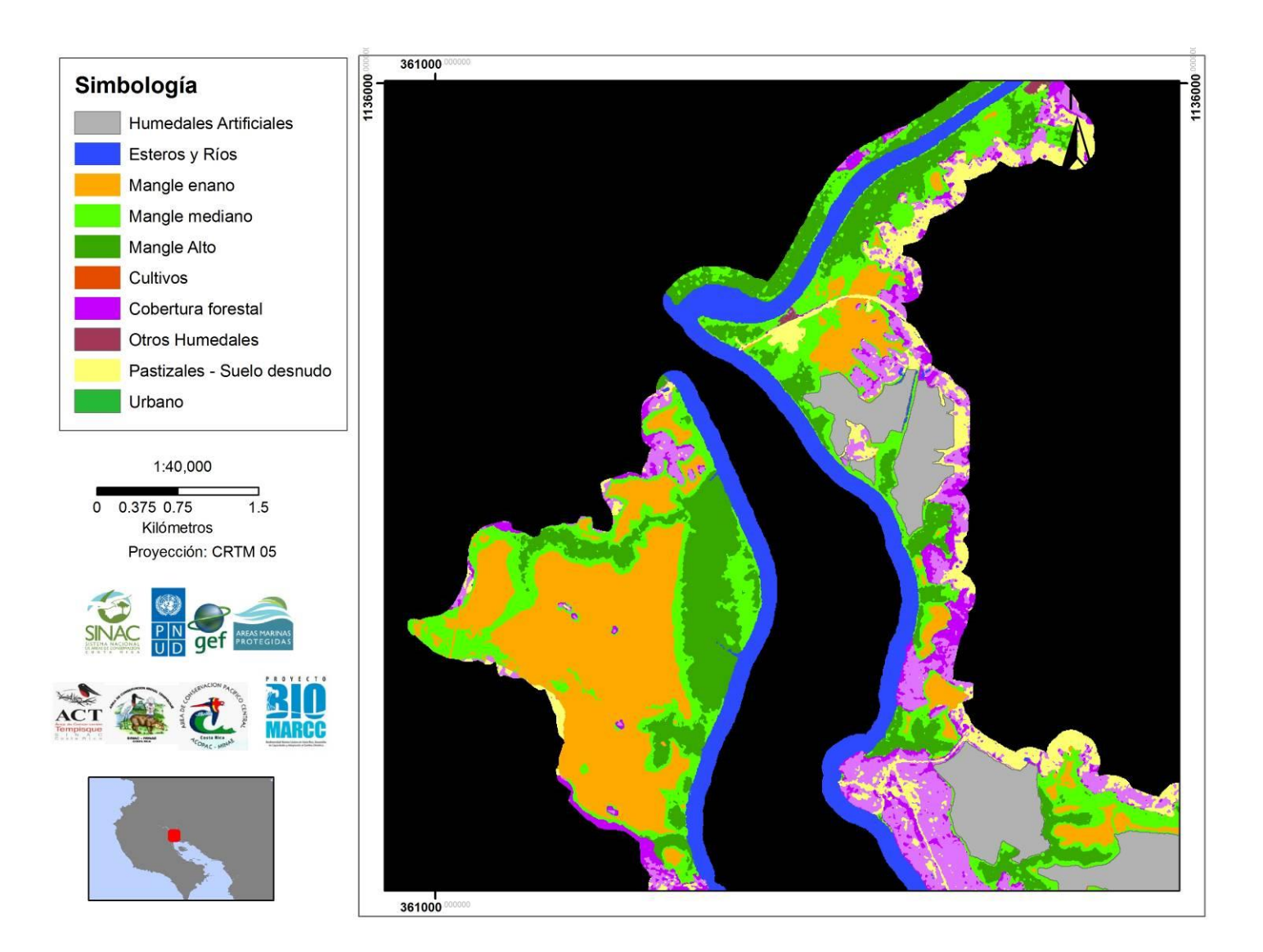

<span id="page-34-0"></span>**Figura 7. Mapa de coberturas del suelo obtenidas mediante el análisis de una imagen de satélite Rapid Eye del 21 de febrero 2010. para la ZMT del Estero Bebedero, Laguna Corral de Piedra-Sonzapote e Isla Verde.** 

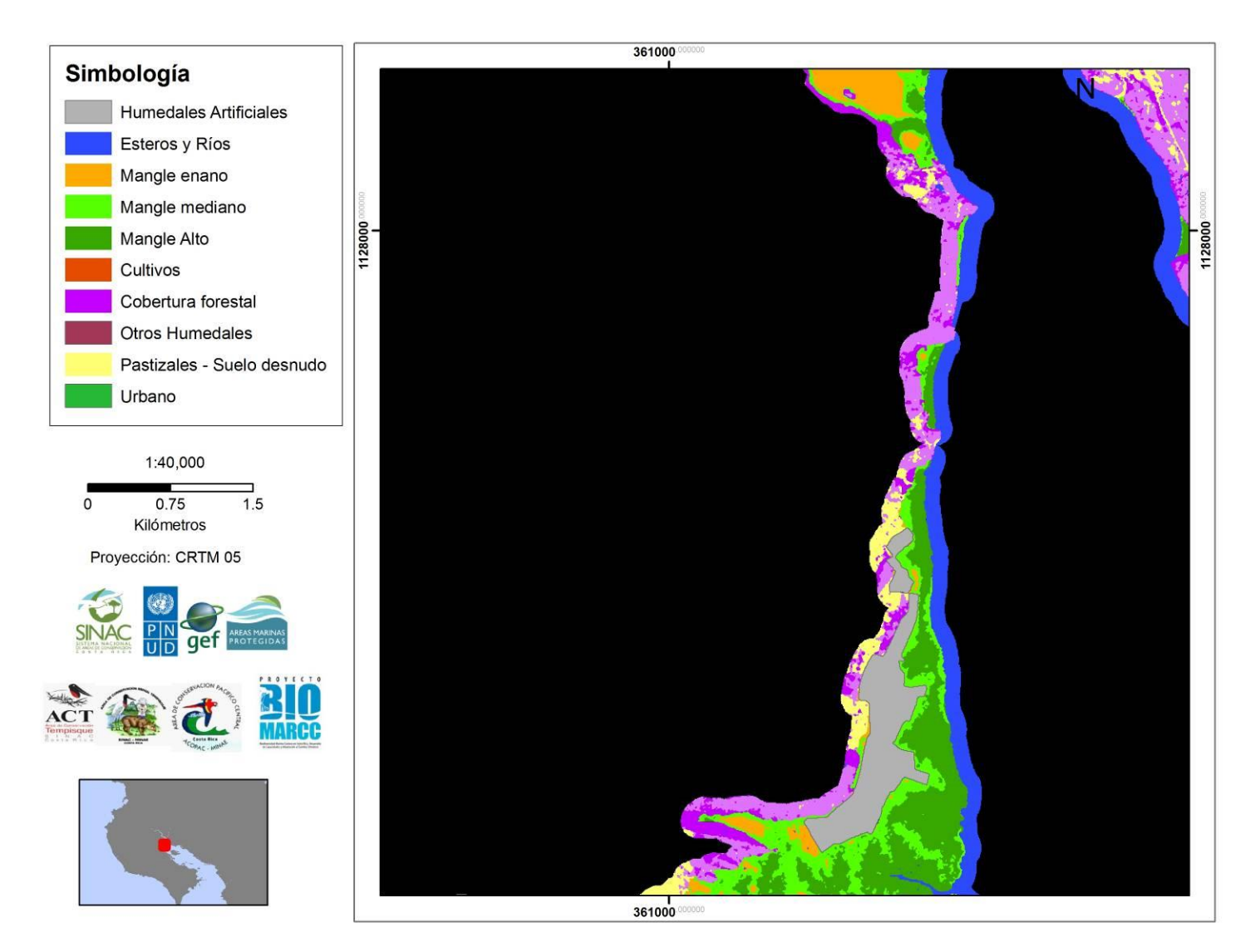

<span id="page-35-0"></span>**Figura 8. Mapa de coberturas del suelo obtenidas mediante el análisis de una imagen de satélite Rapid Eye del 21 de febrero 2010 para la ZMT entre Laguna Corral de Piedra-Sonzapote y el inicio del Estero Letras.**

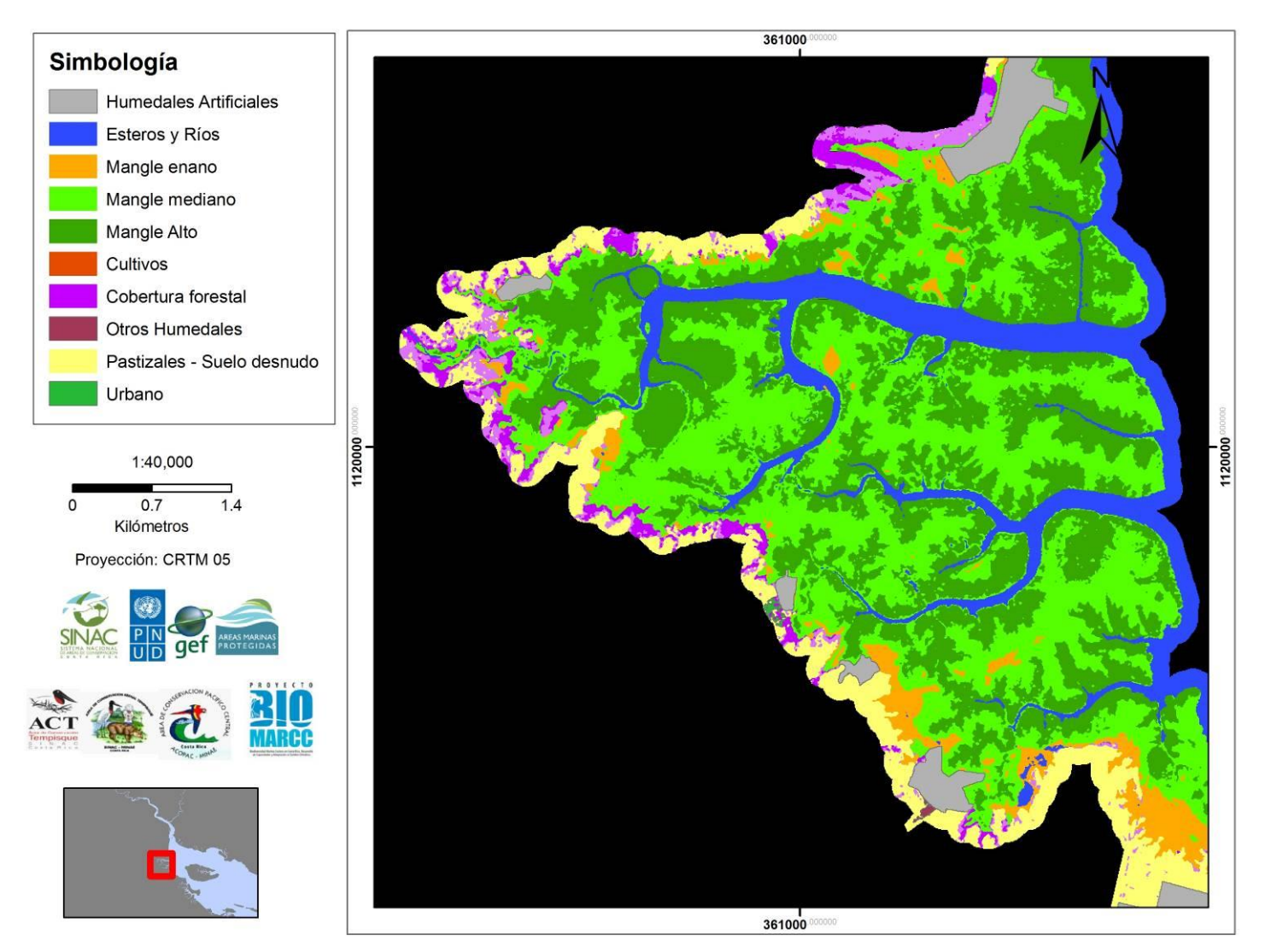

<span id="page-36-0"></span>**Figura 9. Mapa de coberturas del suelo obtenidas mediante el análisis de una imagen de satélite Rapid Eye del 21 de febrero 2010. para la ZMT entre Estero Letras y Estero Guadamuz.**

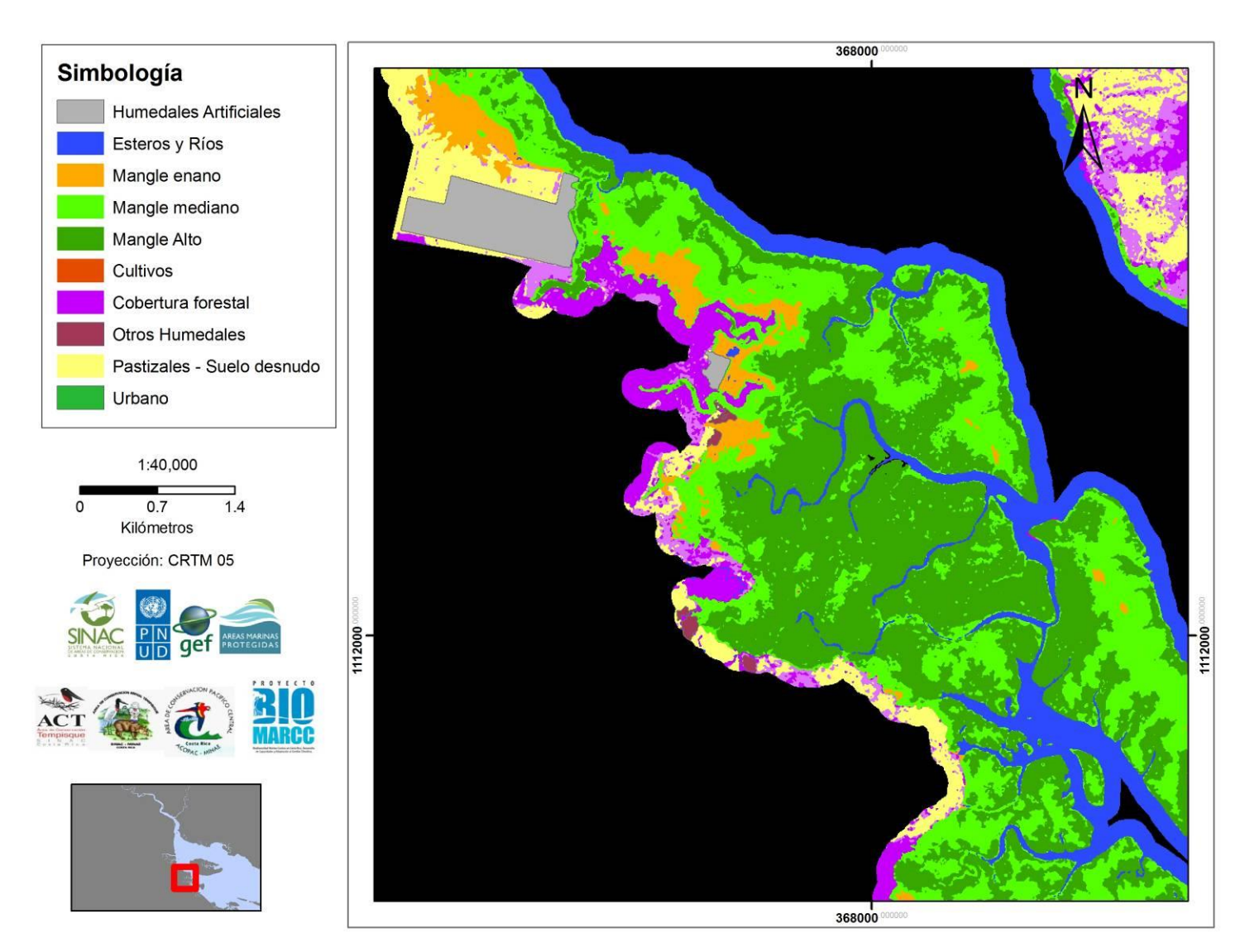

<span id="page-37-0"></span>**Figura 10.Mapa de coberturas del suelo obtenidas mediante el análisis de una imagen de satélite Rapid Eye del 21 de febrero 2010 para la ZMT en Estero Punchal.**

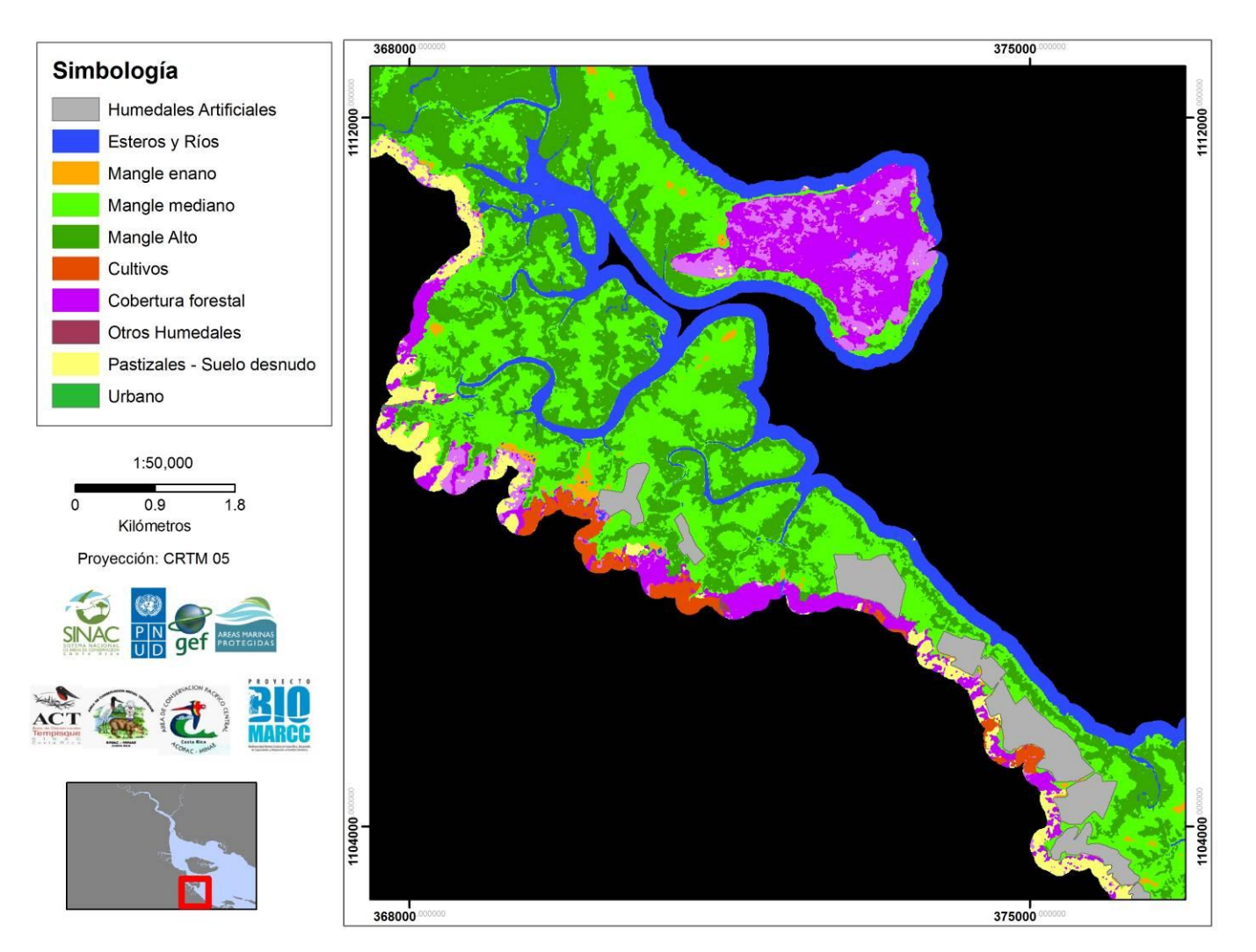

<span id="page-38-0"></span>**Figura 11. Mapa de coberturas del suelo obtenidas mediante el análisis de una imagen de satélite Rapid Eye del 21 de febrero 2010 para la ZMT entre Estero Thiel y zona norte del Morote.** 

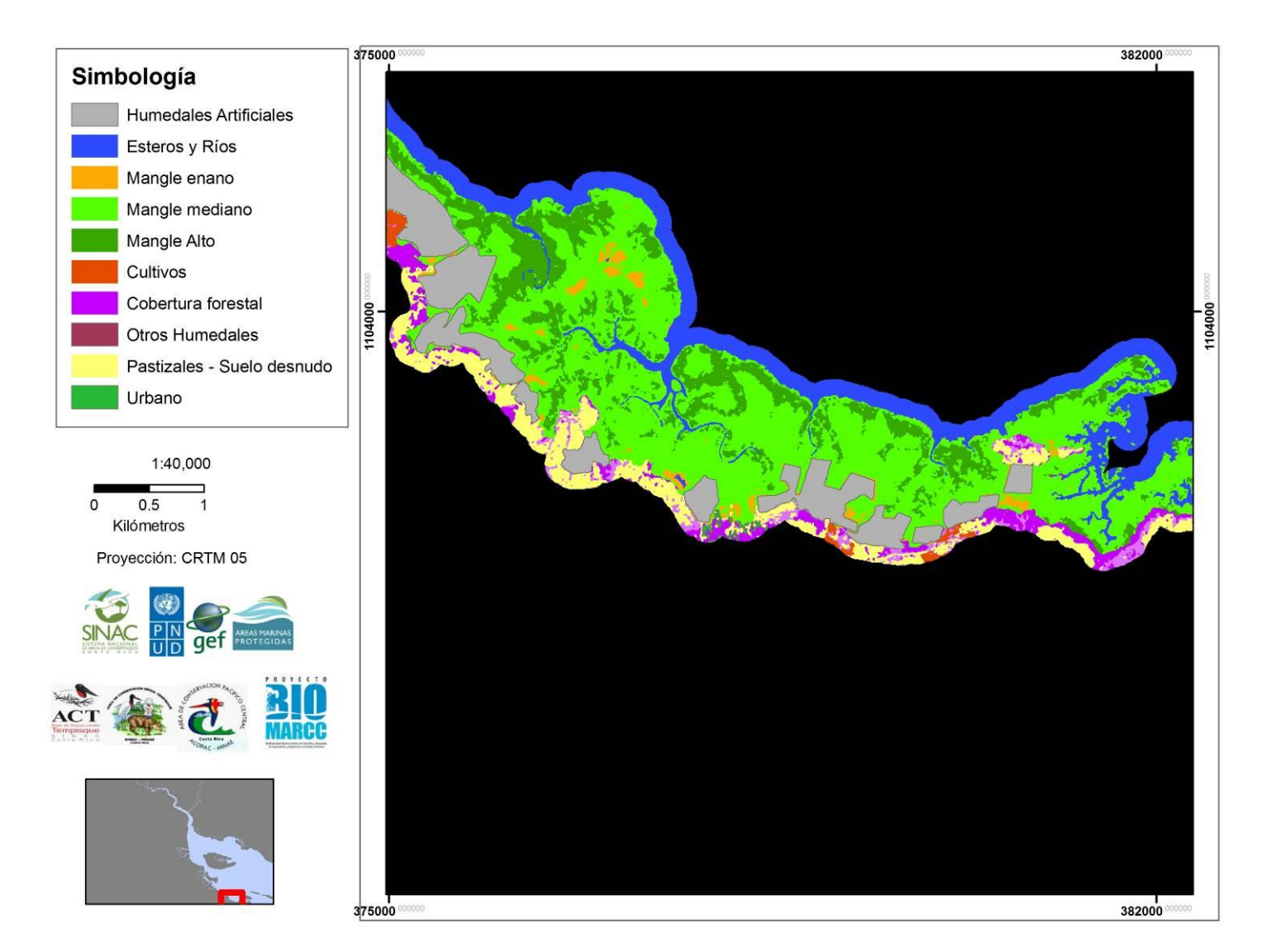

<span id="page-39-0"></span>**Figura 12. Mapa de coberturas del suelo obtenidas mediante el análisis de una imagen de satélite Rapid Eye del 21 de febrero 2010 para la ZMT del área central Estero Morote.**

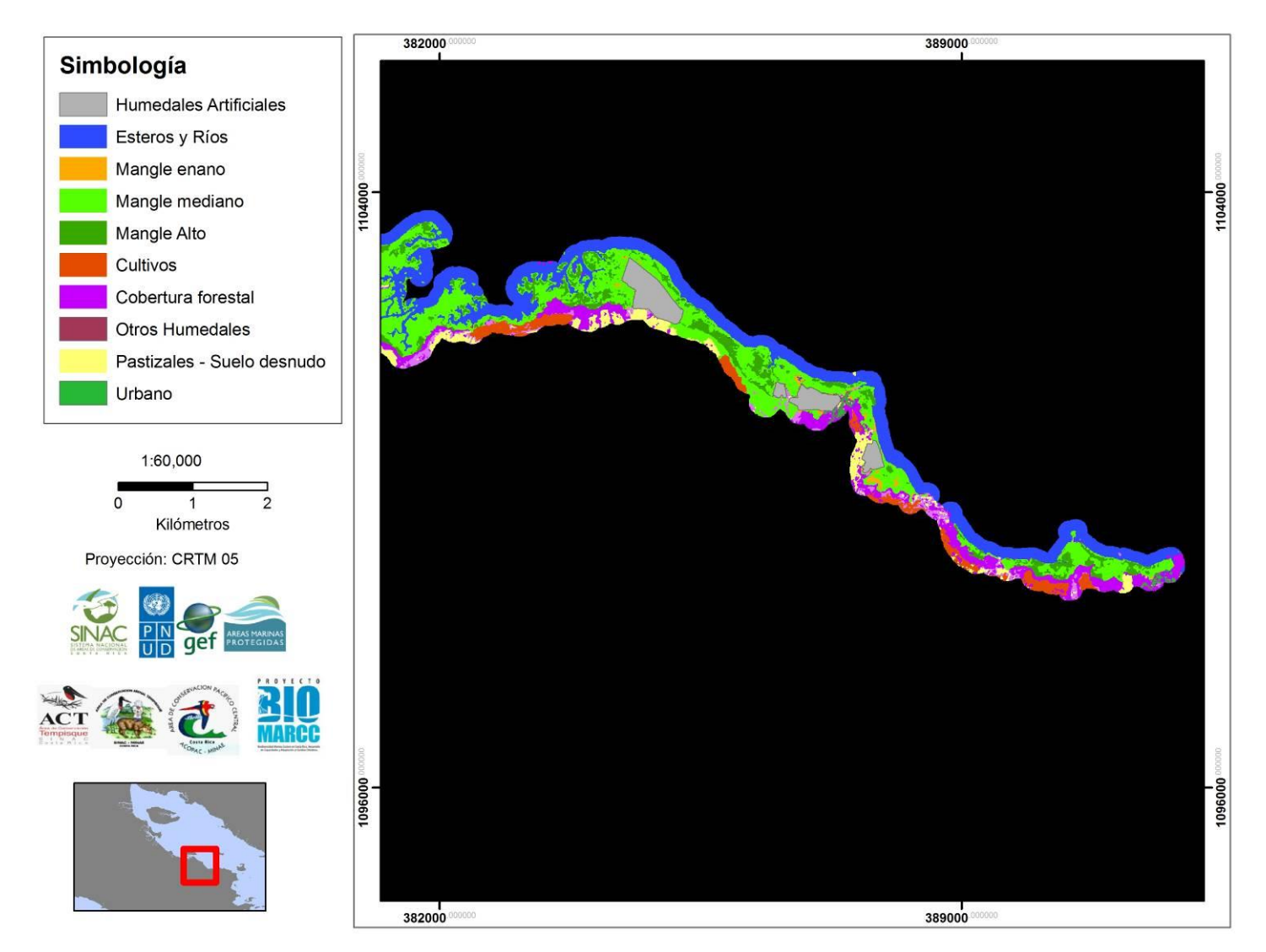

<span id="page-40-0"></span>**Figura 13. Mapa de coberturas del suelo obtenidas mediante el análisis de una imagen de satélite Rapid Eye del 21 de febrero 2010 para la ZMT del área sur Estero Morote.**

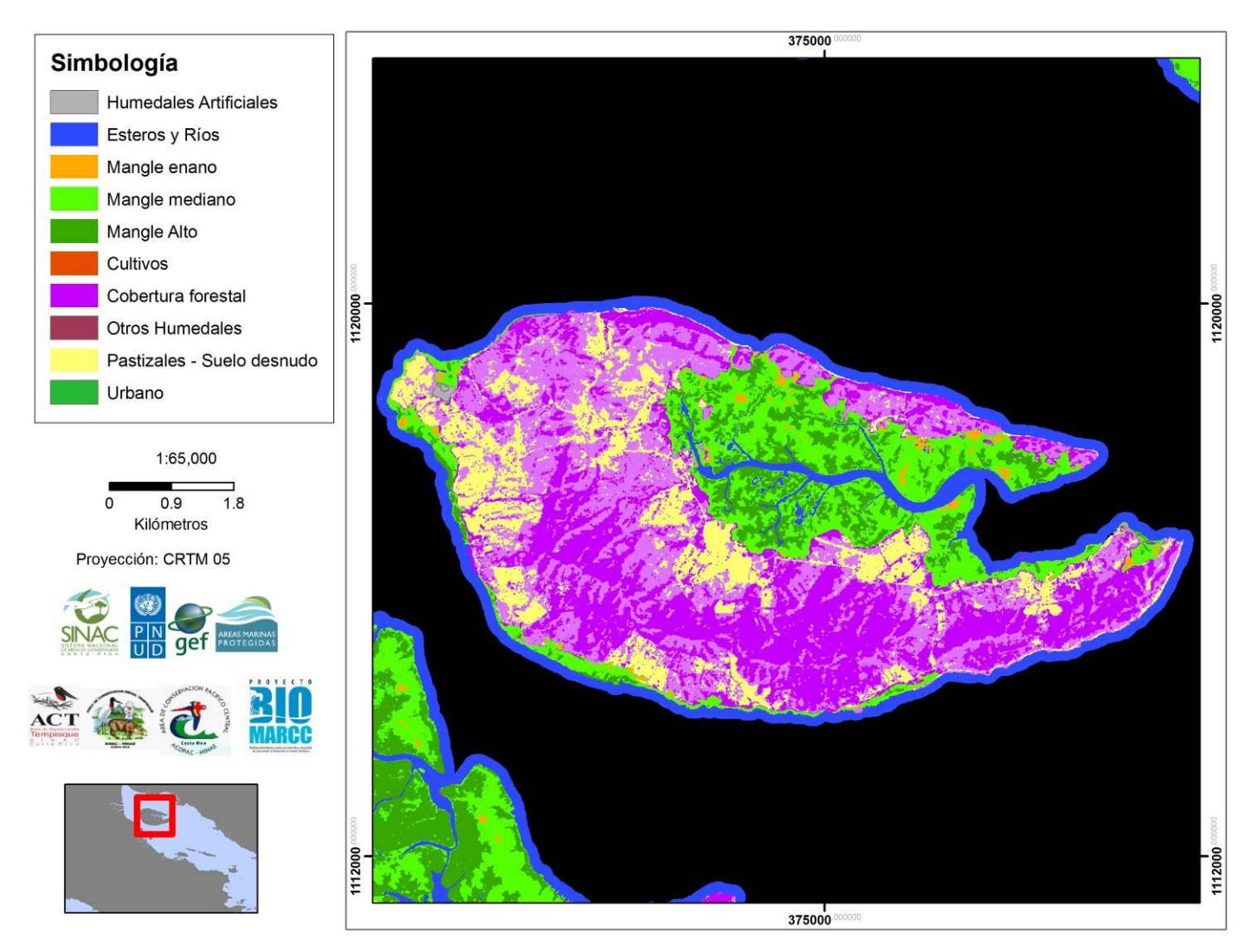

<span id="page-41-0"></span>**Figura 14. Mapa de coberturas del suelo obtenidas mediante el análisis de una imagen de satélite Rapid Eye del 21 de febrero 2010 para la ZMT de la Isla de Chira.**

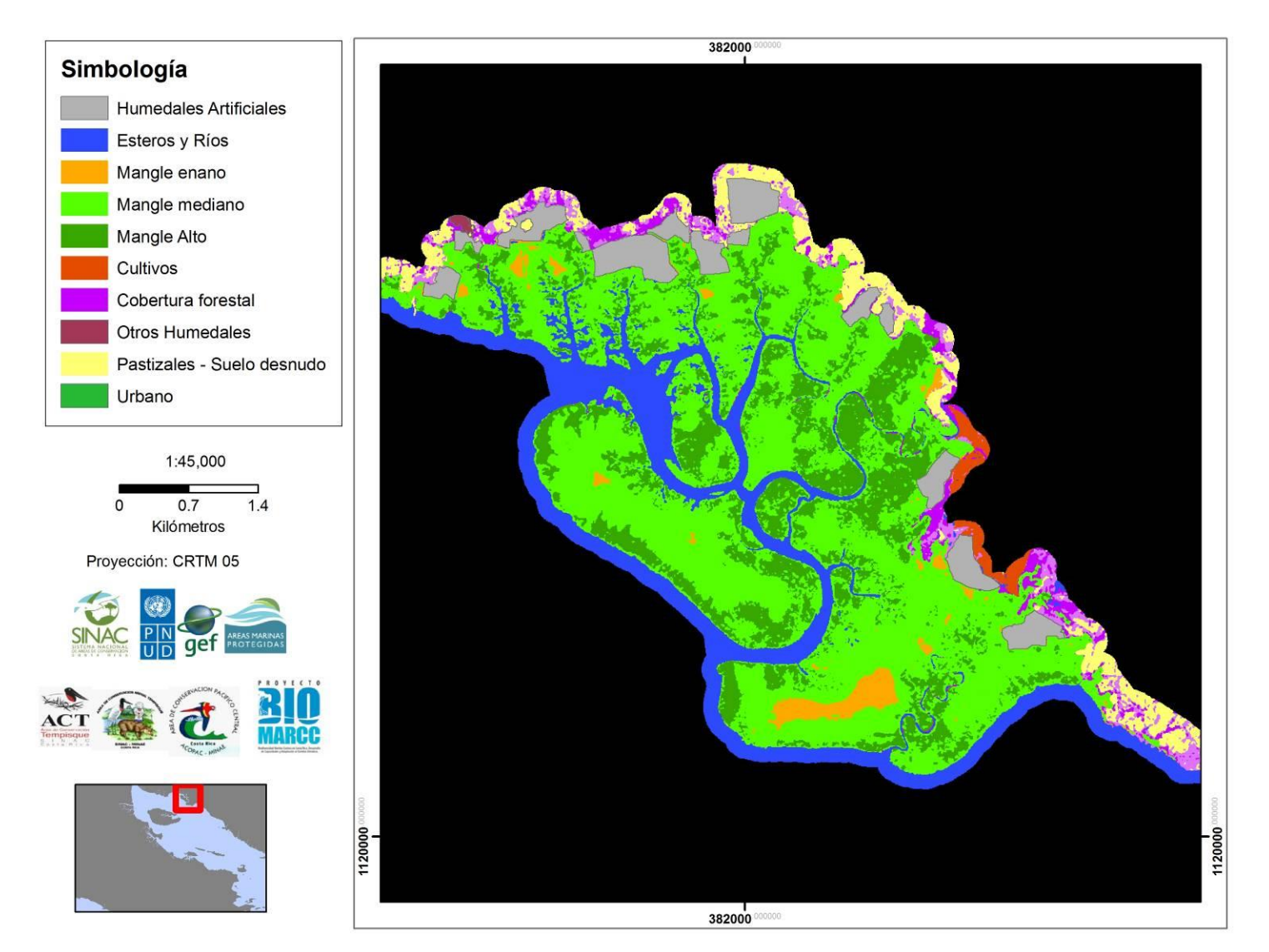

<span id="page-42-0"></span>**Figura 15 Mapa de coberturas del suelo obtenidas mediante el análisis de una imagen de satélite Rapid Eye del 21 de febrero 2010 para la ZMT del los Estero Culebra, Colorado y Abangaritos.**

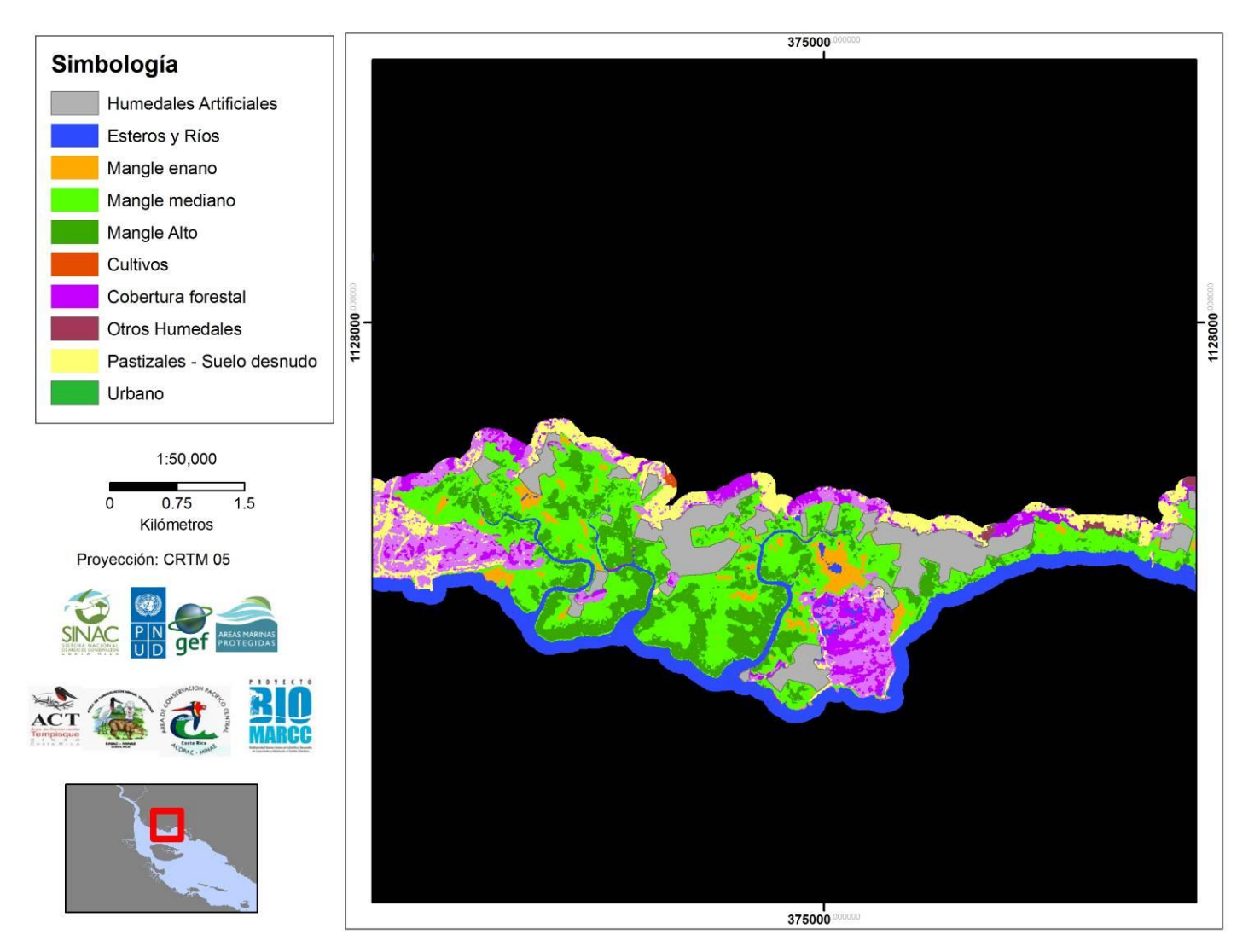

<span id="page-43-0"></span>**Figura 16. Mapa de coberturas del suelo obtenidas mediante el análisis de una imagen de satélite Rapid Eye del 21 de febrero 2010 para la ZMT del Estero Rosas.**

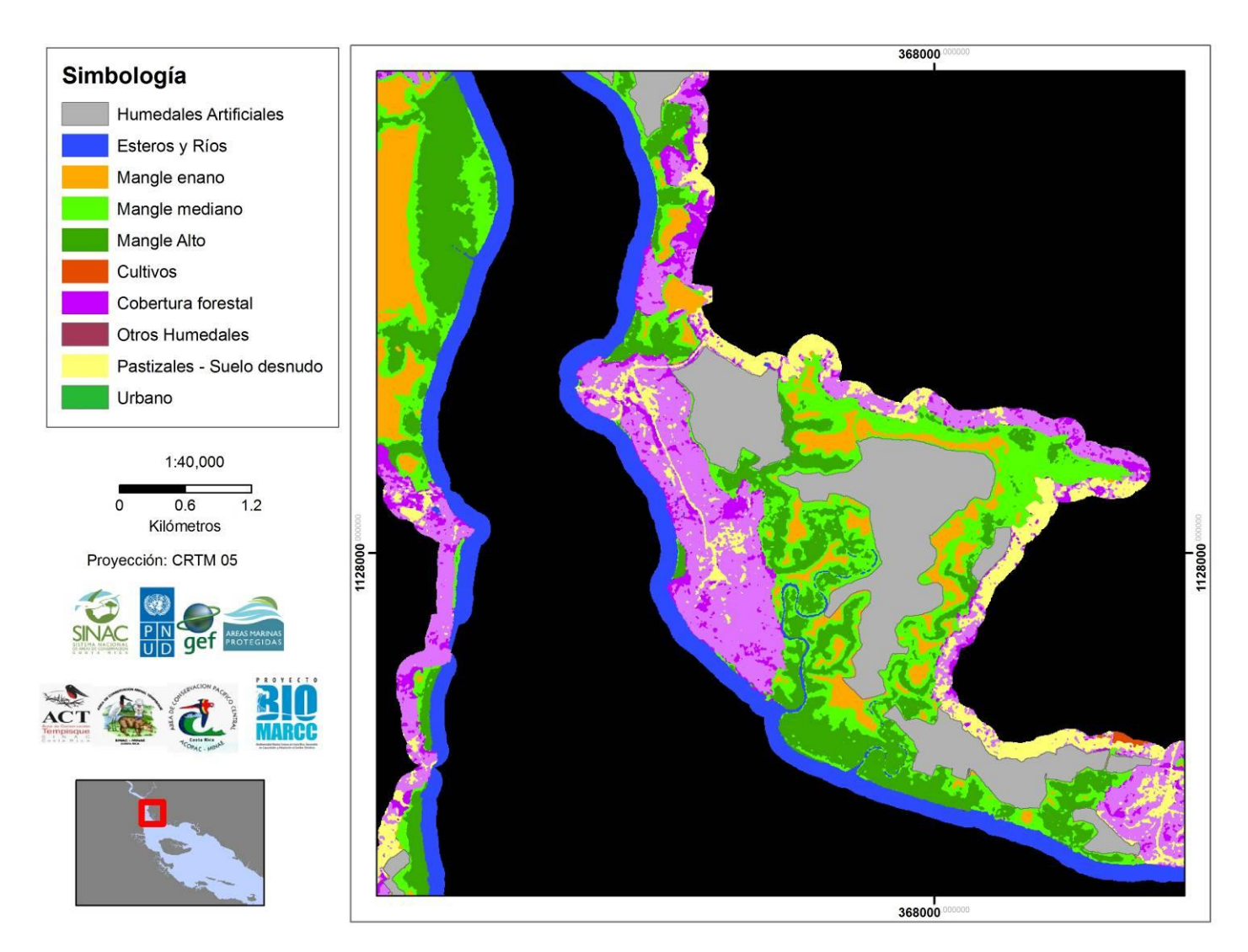

<span id="page-44-0"></span>**Figura 17. Mapa de coberturas del suelo obtenidas mediante el análisis de una imagen de satélite Rapid Eye del 21 de febrero 2010 para la ZMT del Estero Paptular-Piedras.**